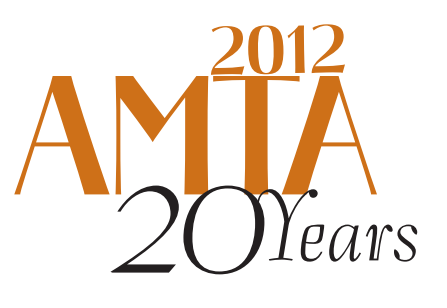

The Tenth Biennial Conference of the Association for Machine Translation in the Americas

⊕

# Increasing Localization Efficiency with SYSTRAN Hybrid MT Products

**Systran** John Paul Barraza

SAN DIEGO, CA<br>October 28- November 1, 2012

udmu,

⊕

♠

This session will cover how to increase localization efficiency with a SYSTRAN desktop product and a server solution. First we will demonstrate how to integrate MT in a localization workflow, interaction with TM matching tools, hands-on MT customization using various tools and dictionaries, and final post-edition using SYSTRAN Premium Translator, a desktop product. We will also walk through the complete cycle of automatic quality improvement using SYSTRAN Training Server, part of the Enterprise Server 7 suite. It covers managing bilingual and monolingual data using Corpus Manager, training hybrid or statistical translation models with Training Manager, and evaluating quality using automatic scoring and side-by-side translation comparison. It also includes other useful tools that automatically extract and validate dictionary entries, and create TMs from unaligned bilingual sentences automatically. Finally, localization efficiency with or without MT integration/customization is compared with the actual cost benefits.

#### **Presenter**

John Paul Barraza, Director of Technical Services at Systran.

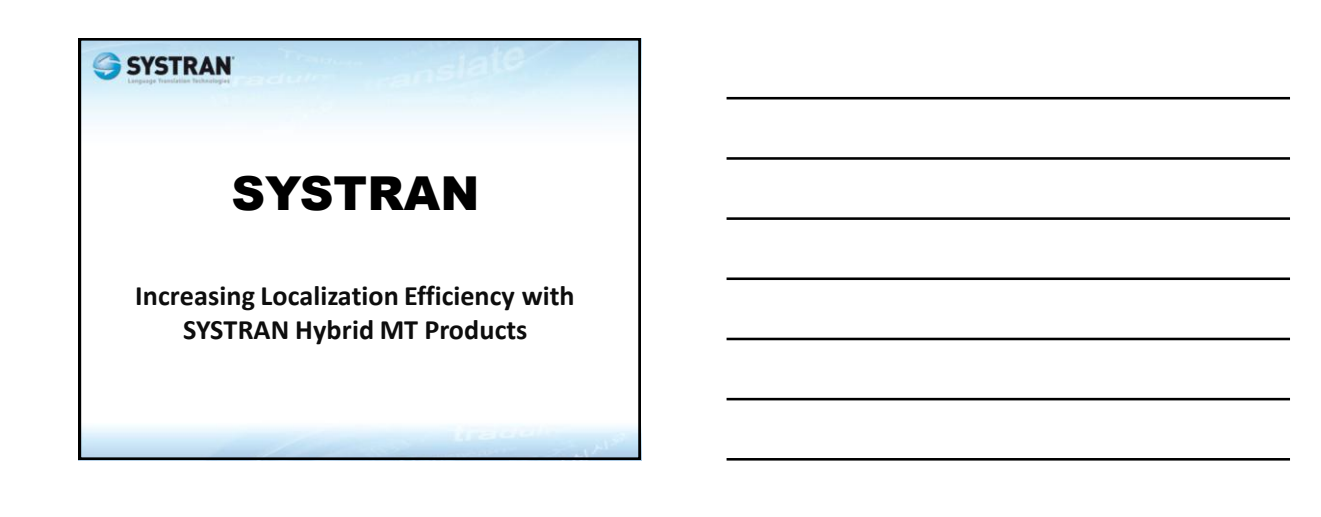

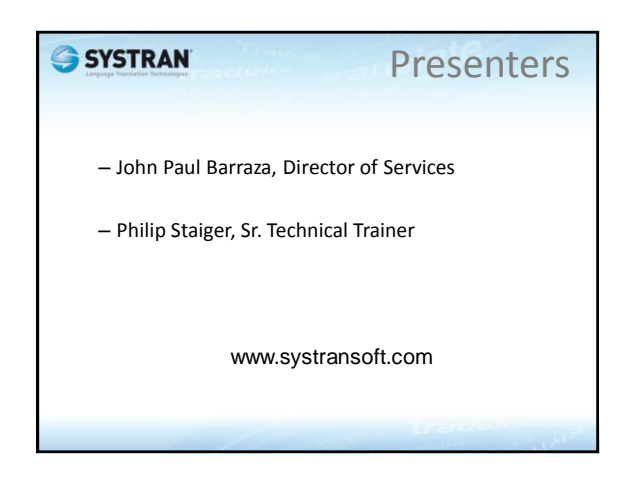

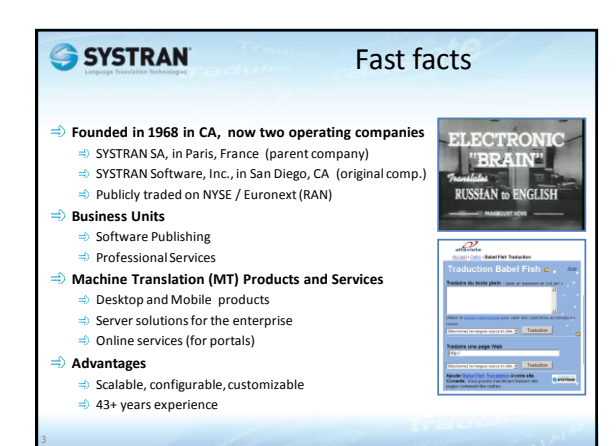

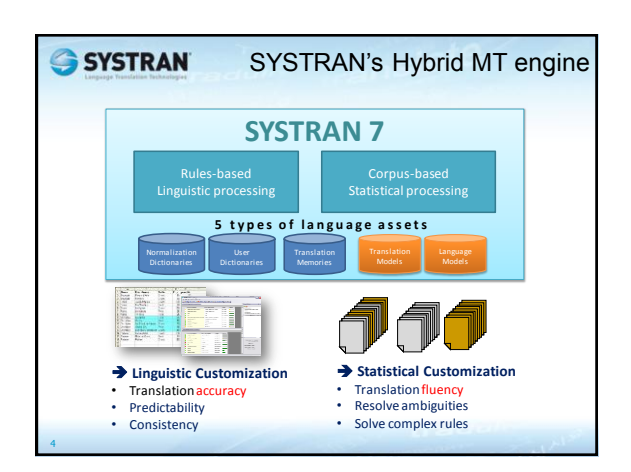

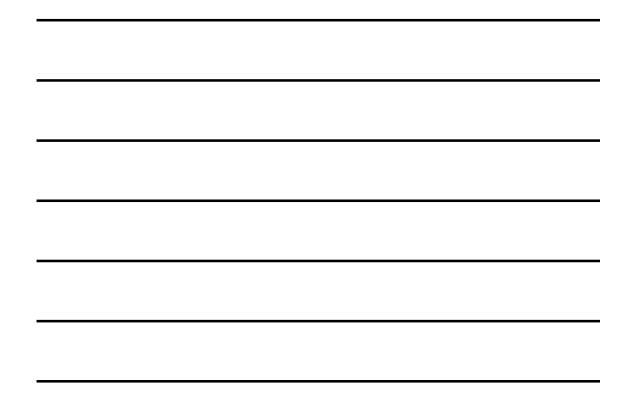

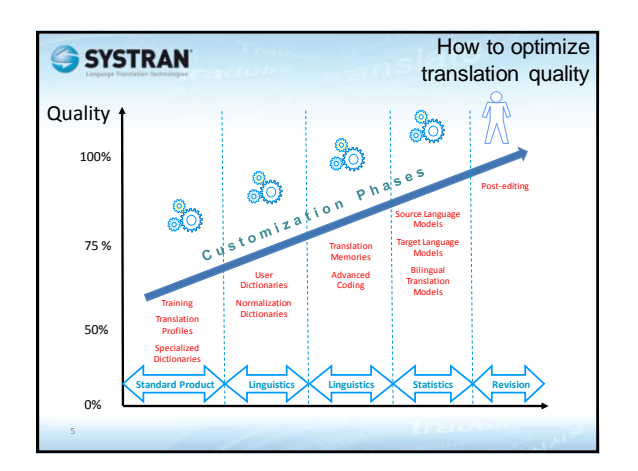

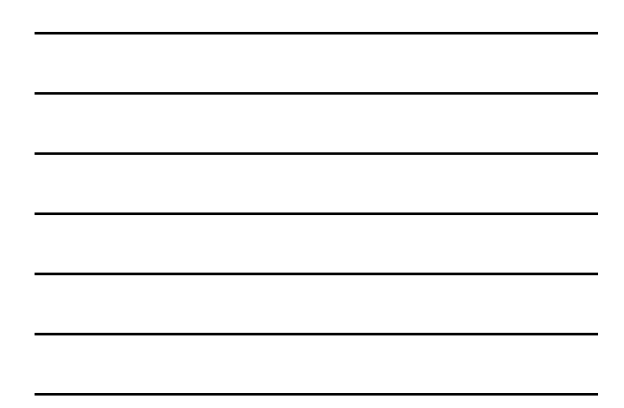

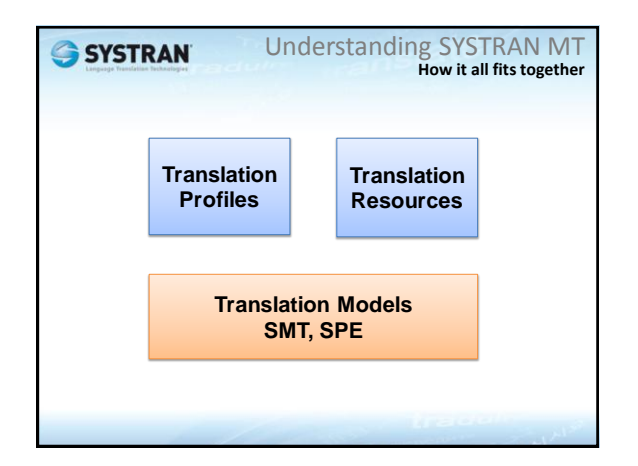

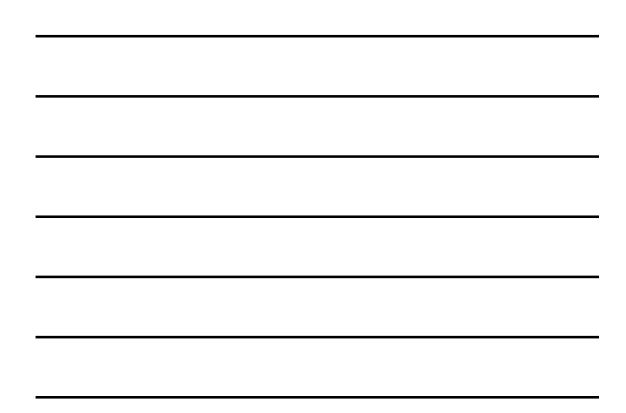

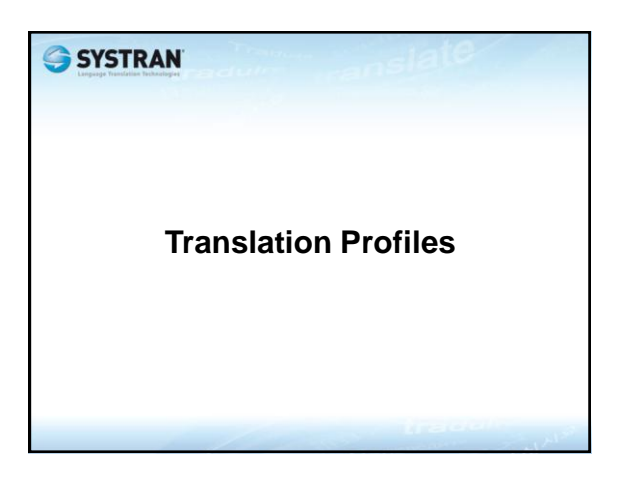

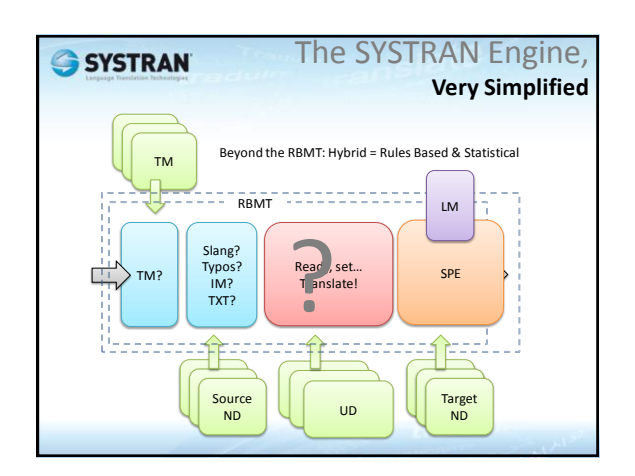

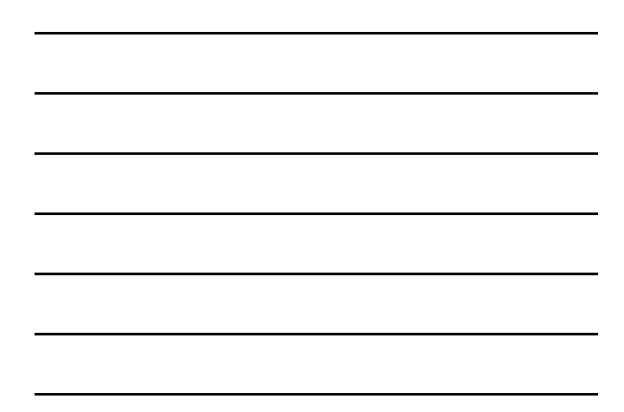

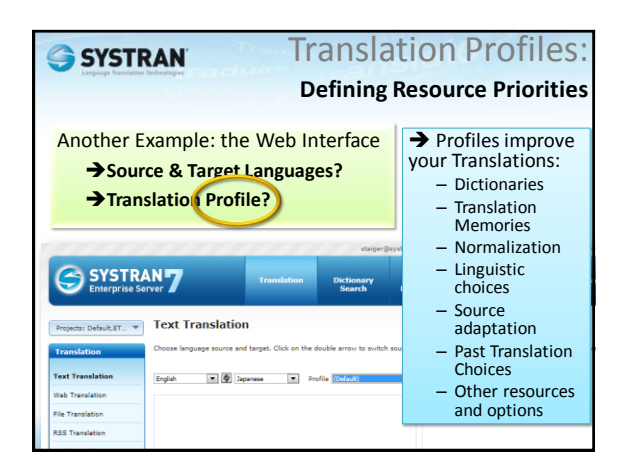

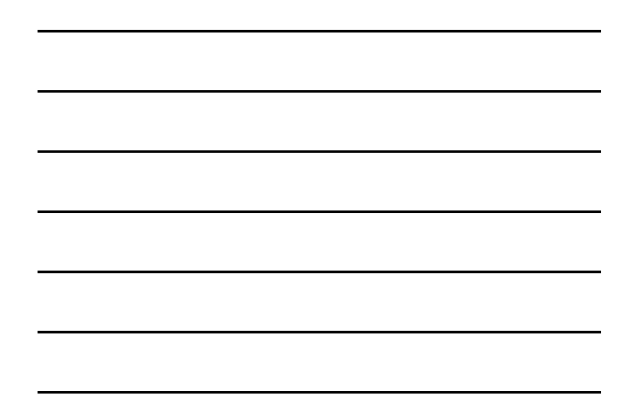

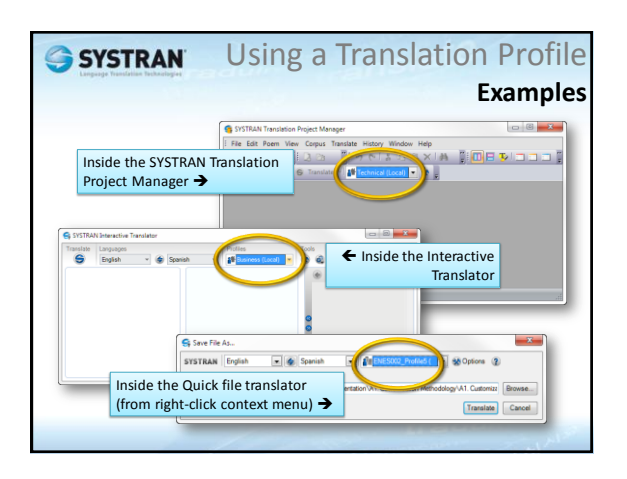

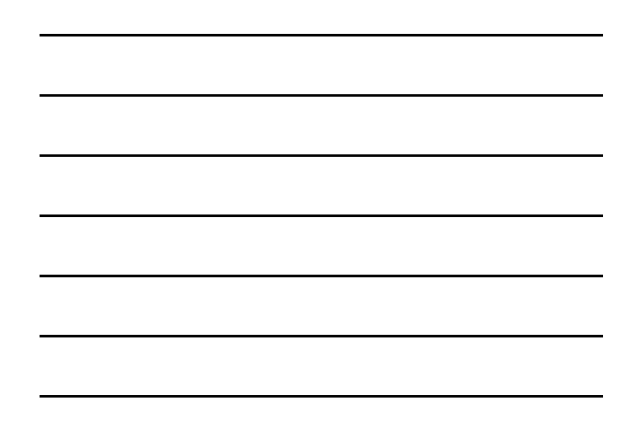

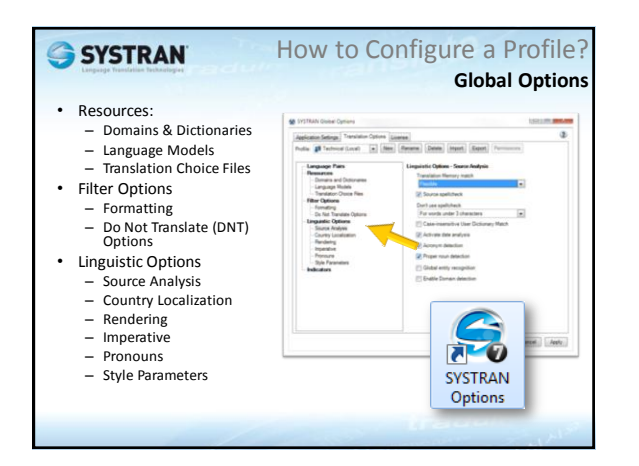

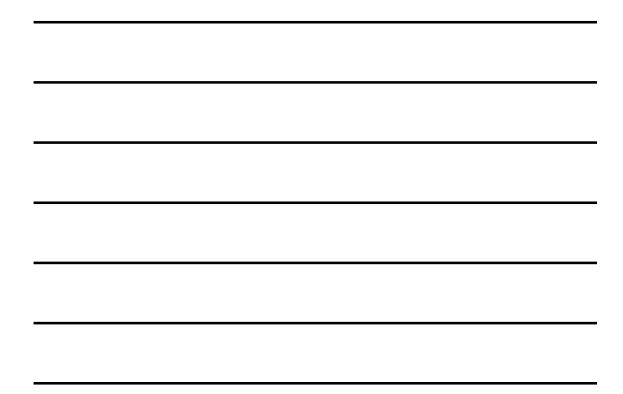

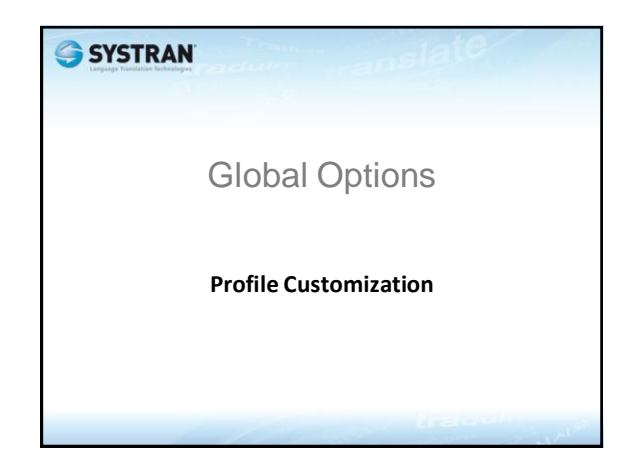

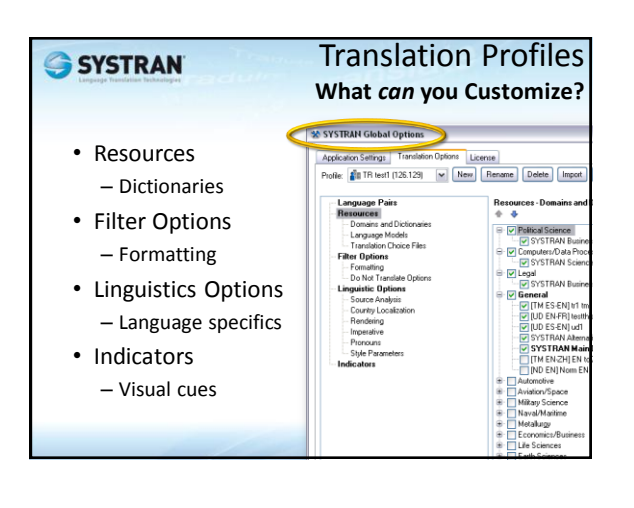

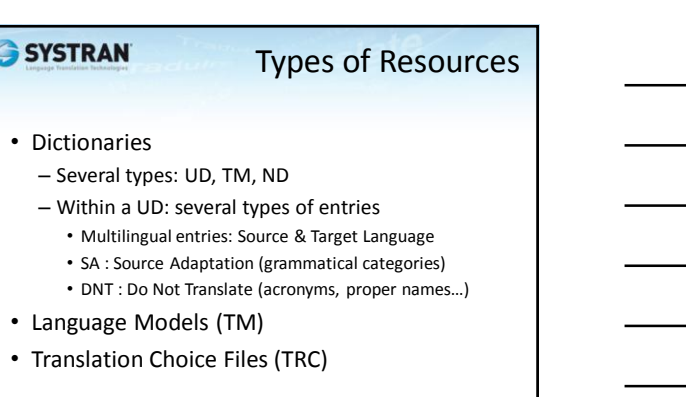

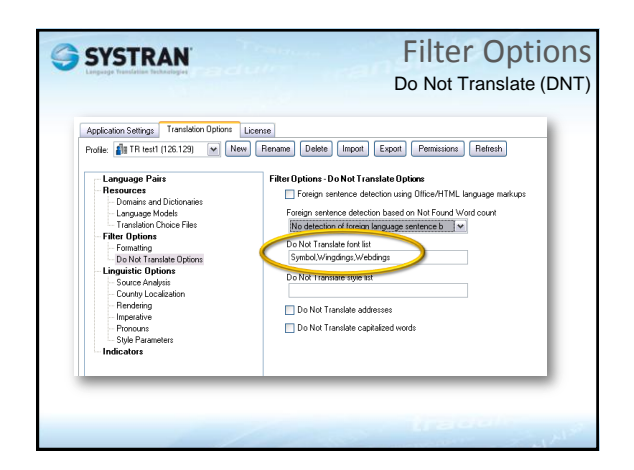

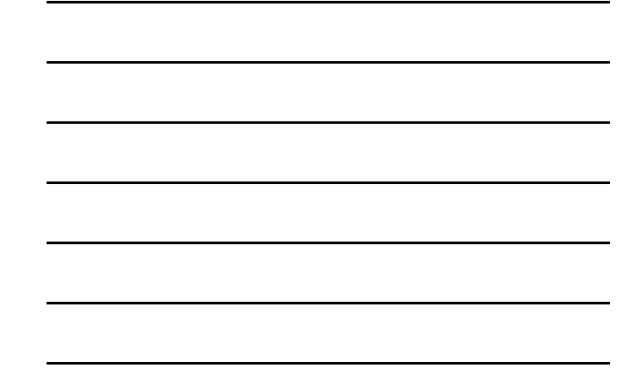

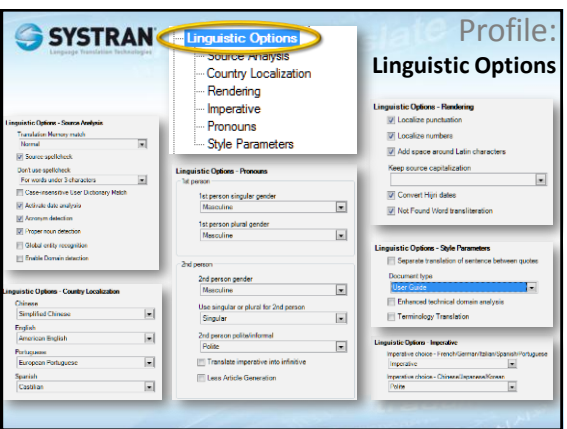

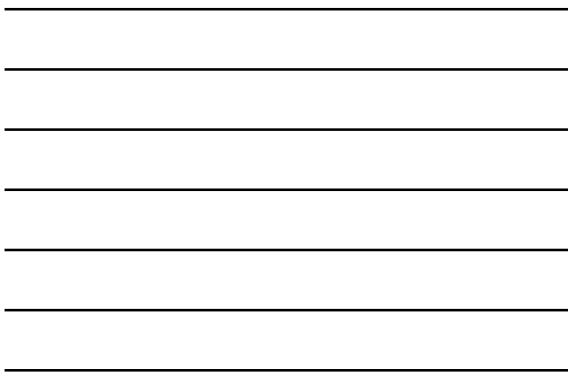

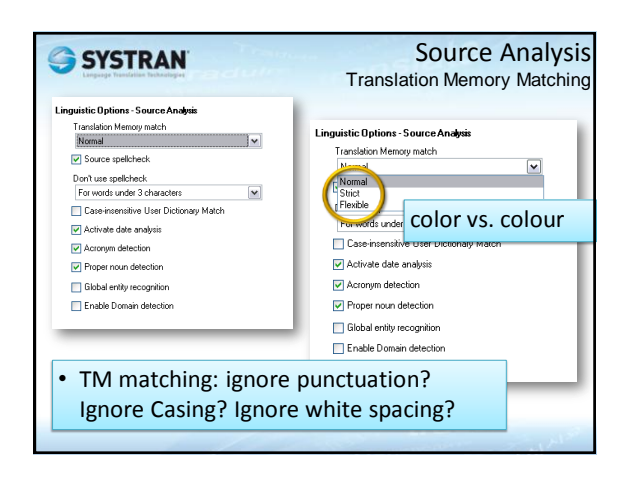

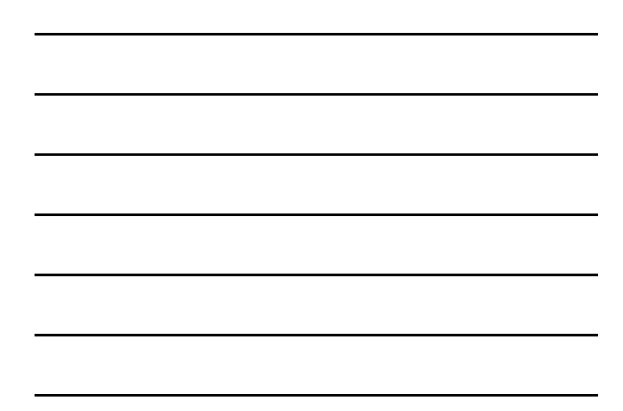

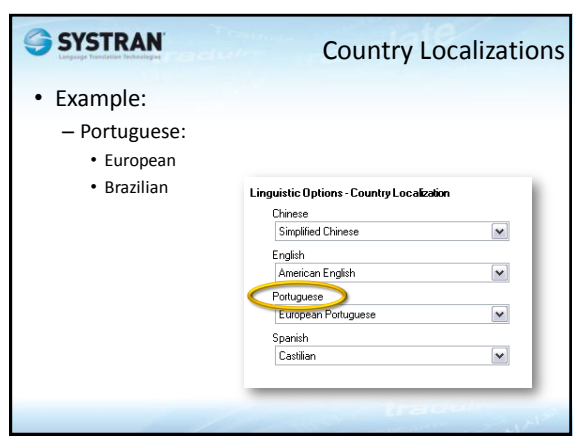

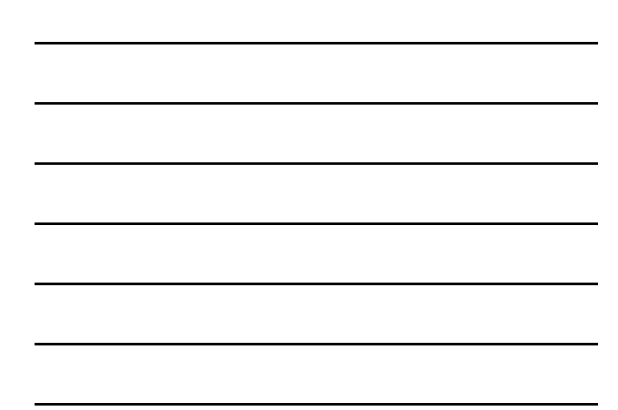

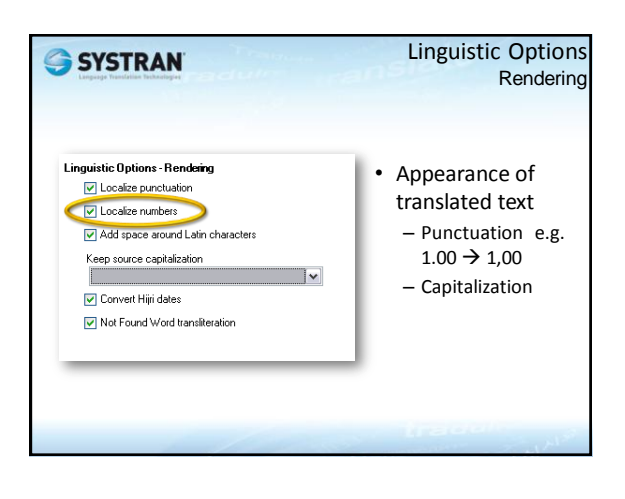

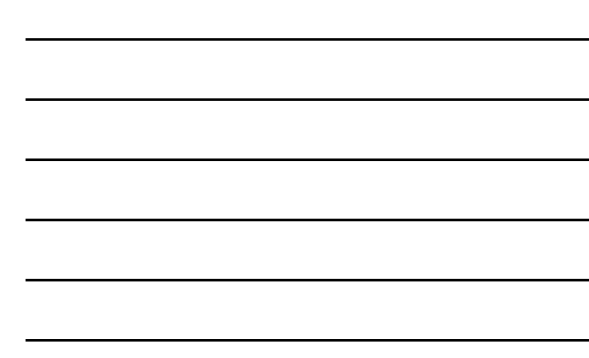

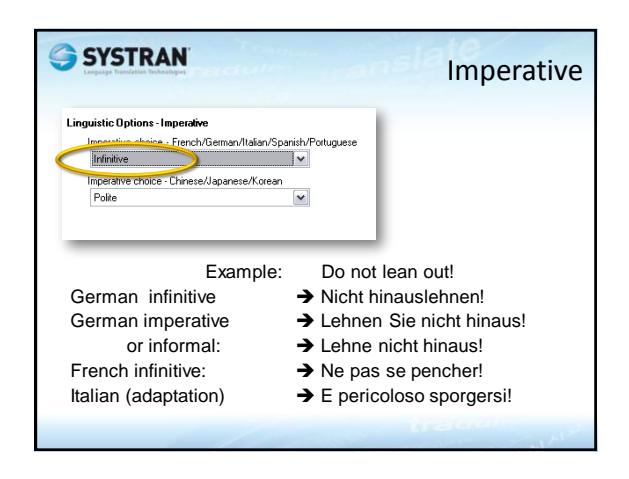

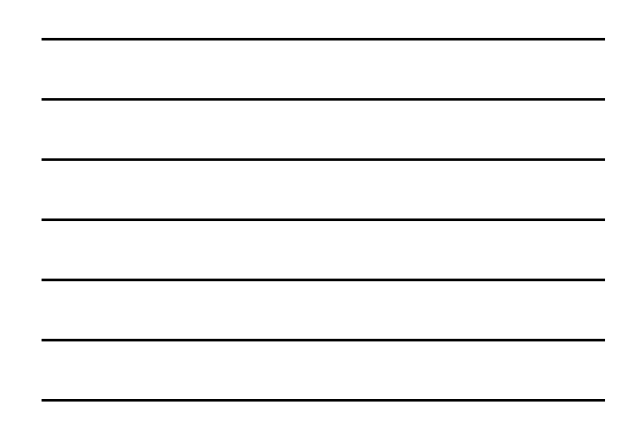

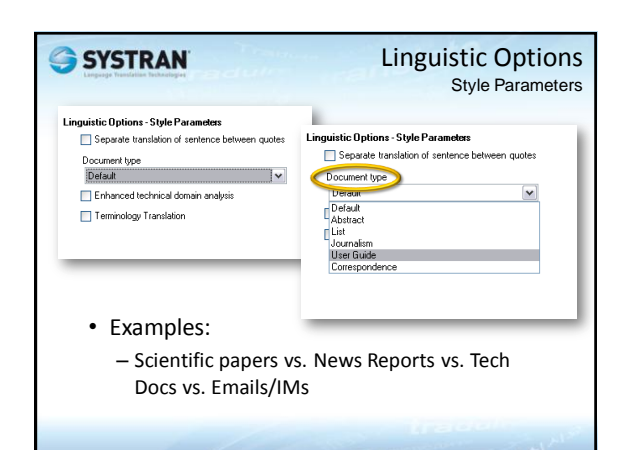

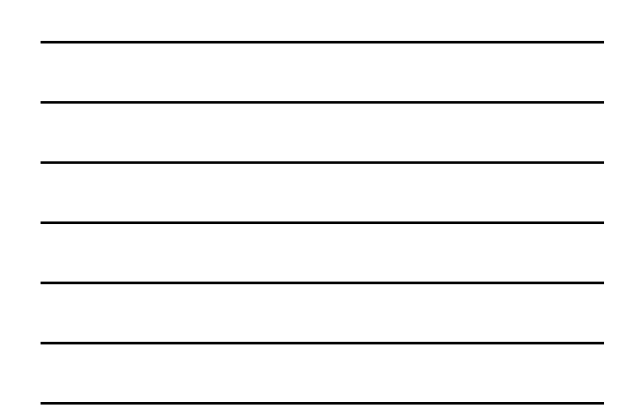

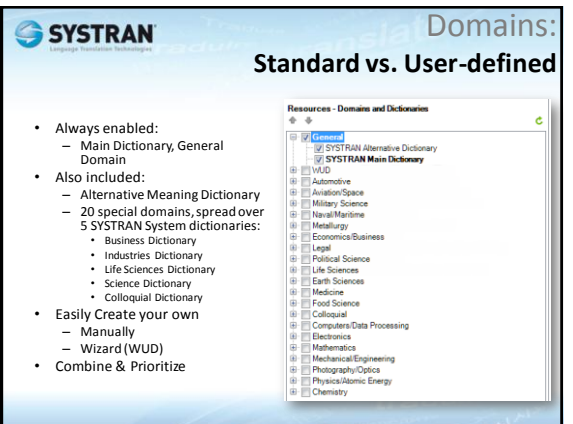

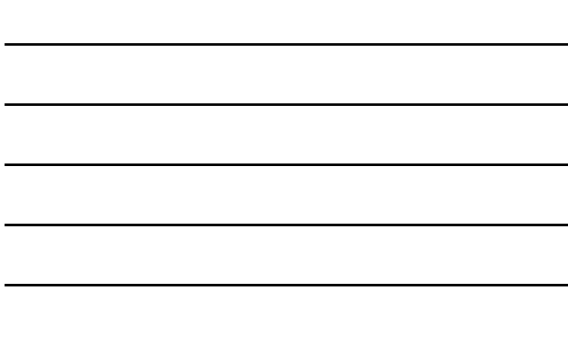

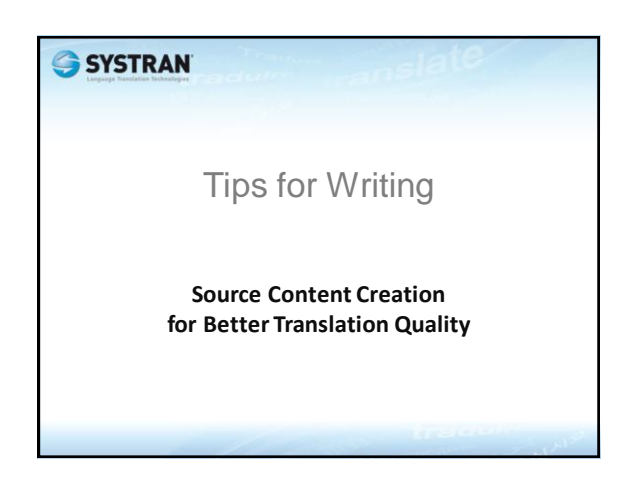

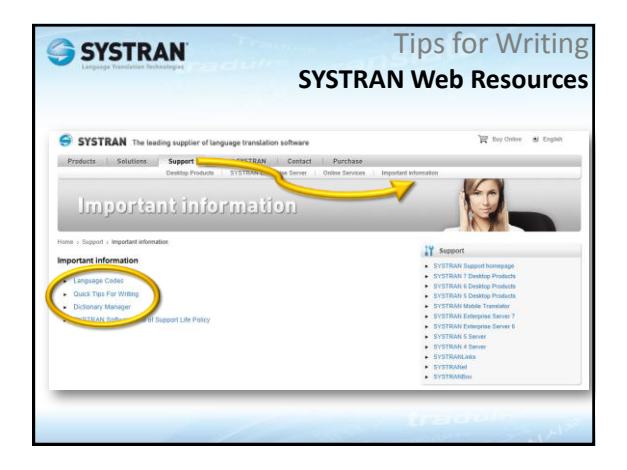

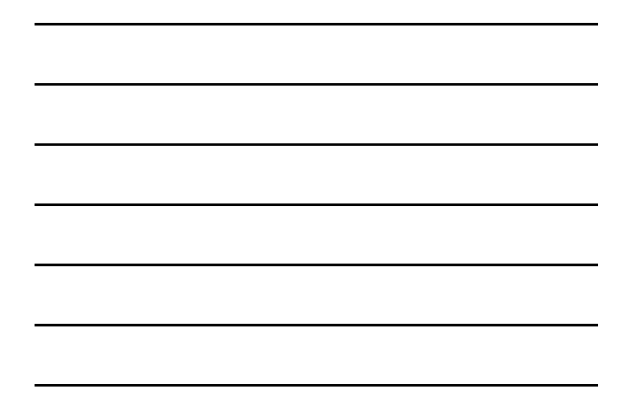

Tips: Writing Content for Better Translation Quality

- **Be Direct. Write in a Simple, Clear Manner.**
- **Be Concise and To The Point.**
- **Do Not Leave Out Necessary Words.**
- **Beware of Slang and Colloquialisms.**
- **Insert Proper Punctuation & accents.**
- **Check for Accurate Spelling.**
- **Use Articles Whenever Possible.**
- **Consistent Use of Terminology and Abbreviations.**
- **Maintain a Simple Format.**

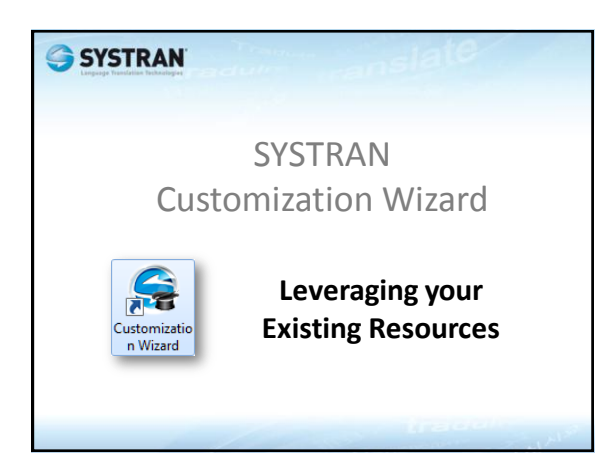

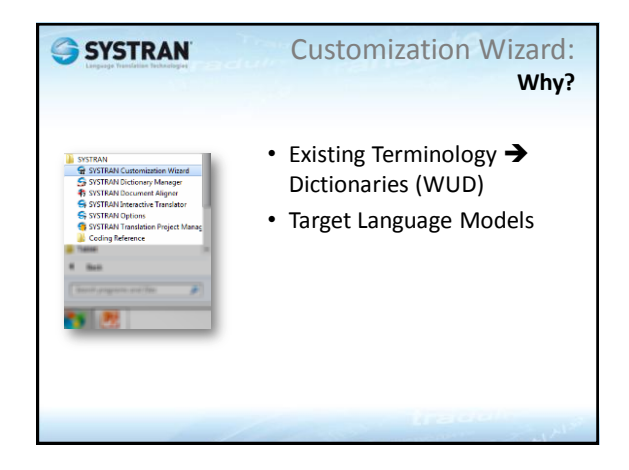

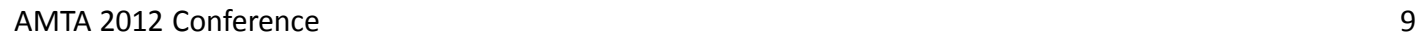

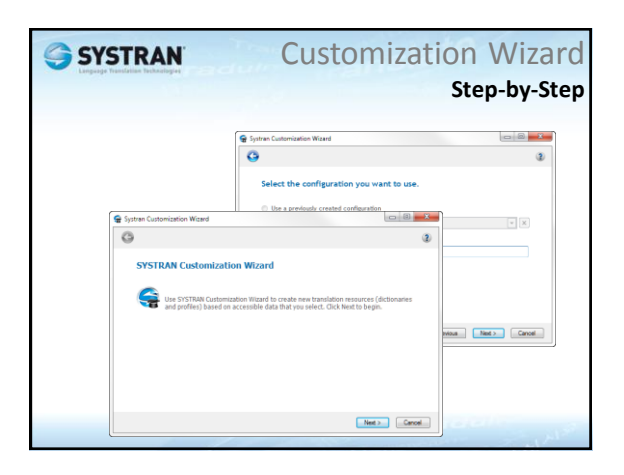

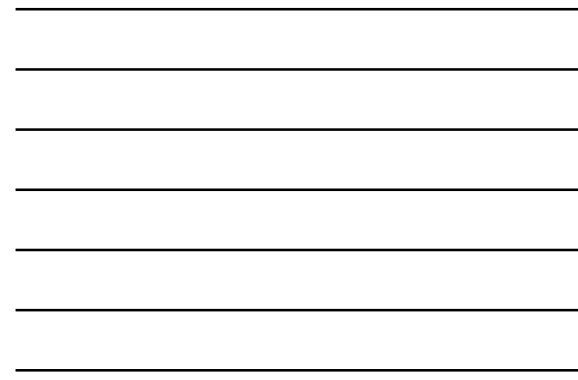

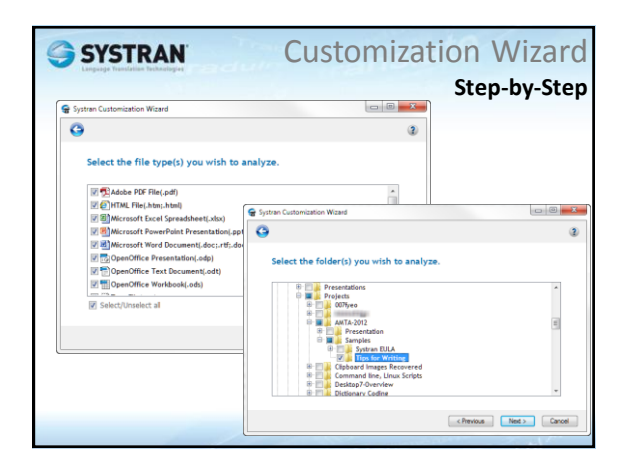

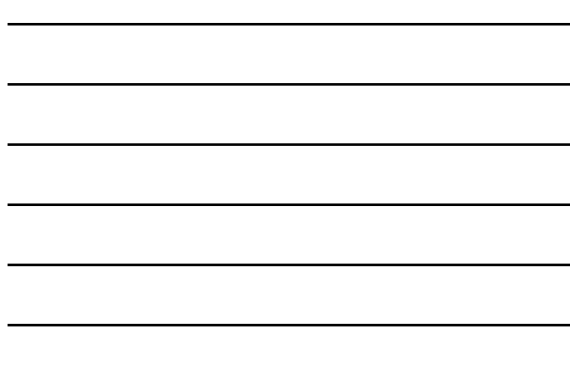

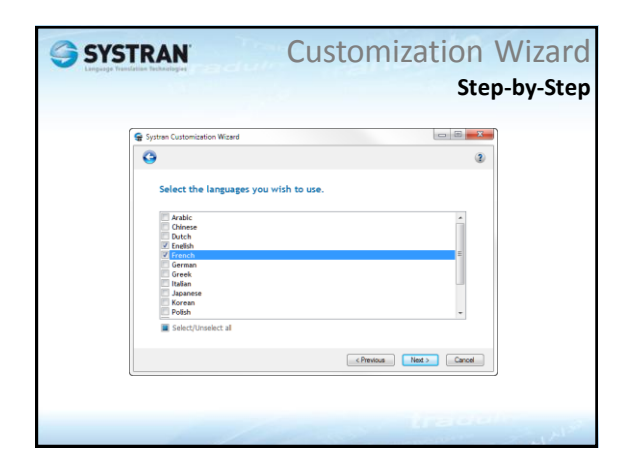

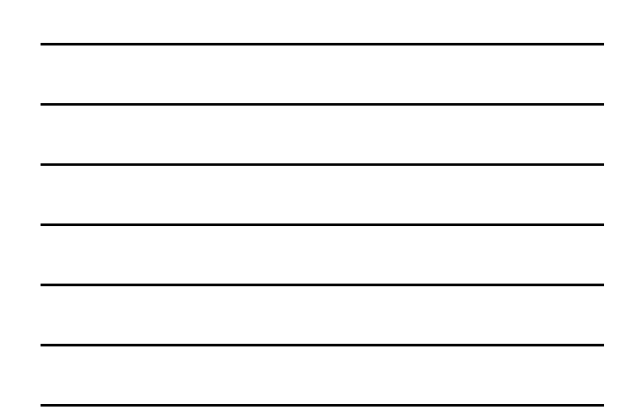

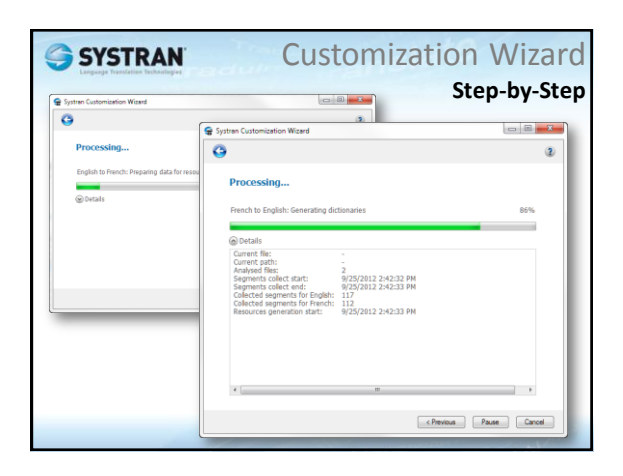

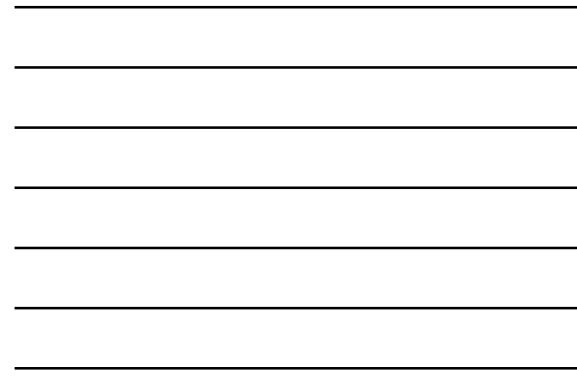

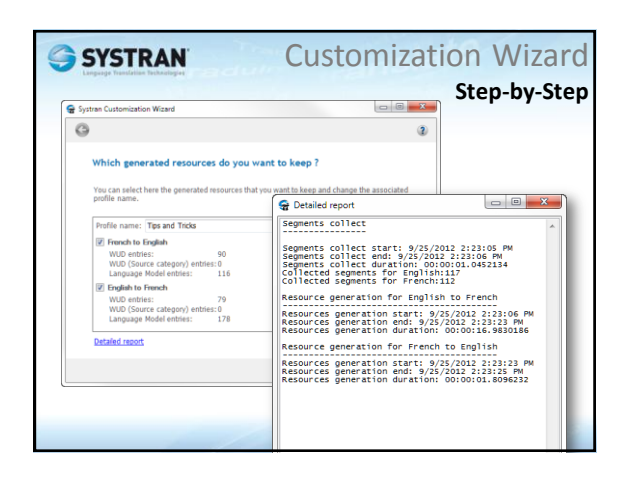

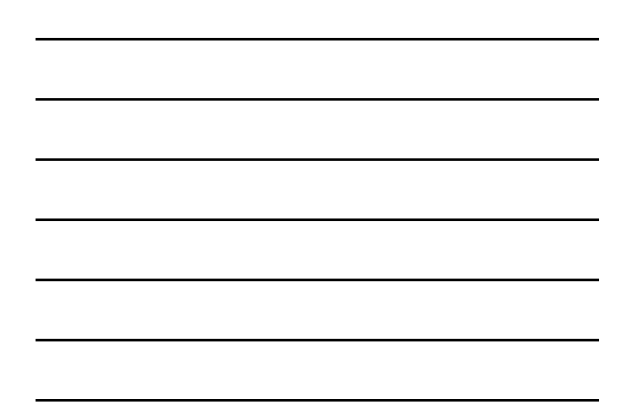

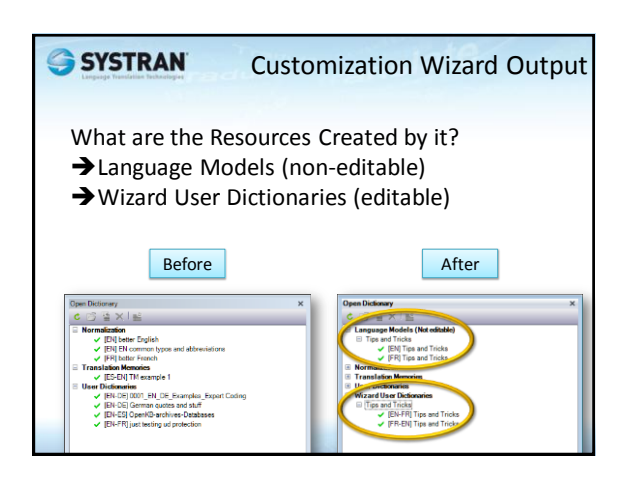

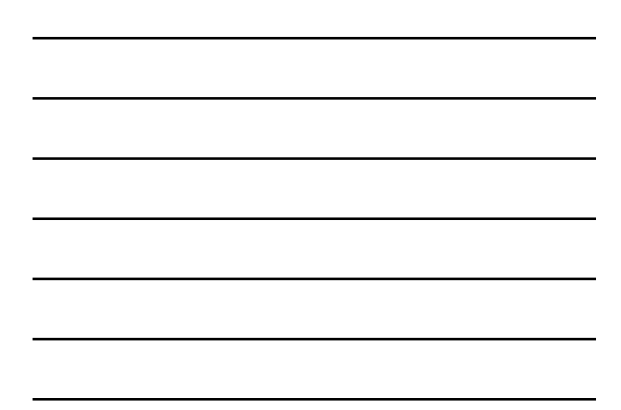

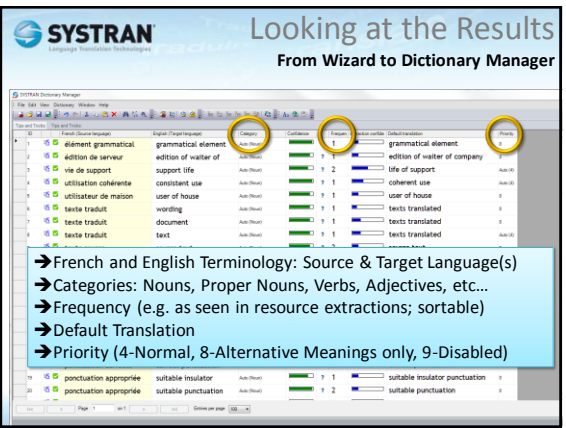

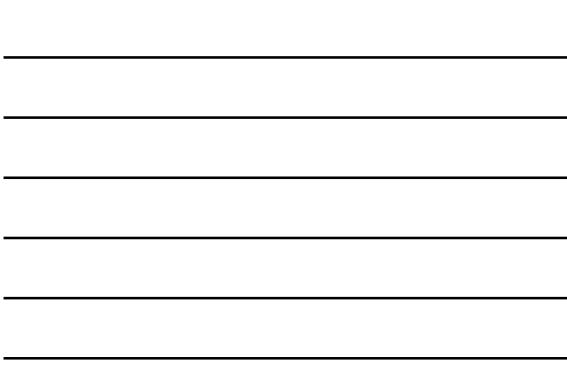

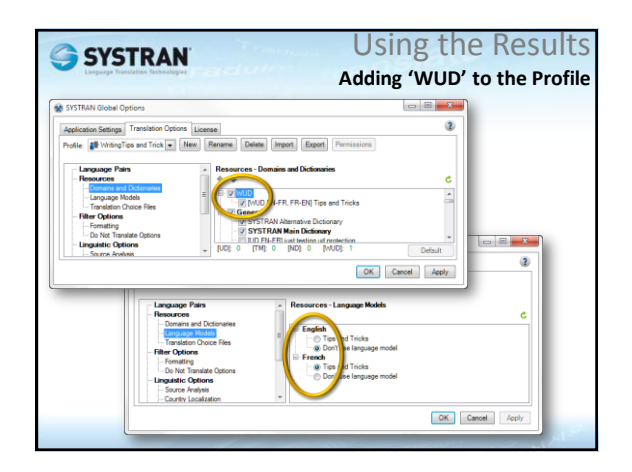

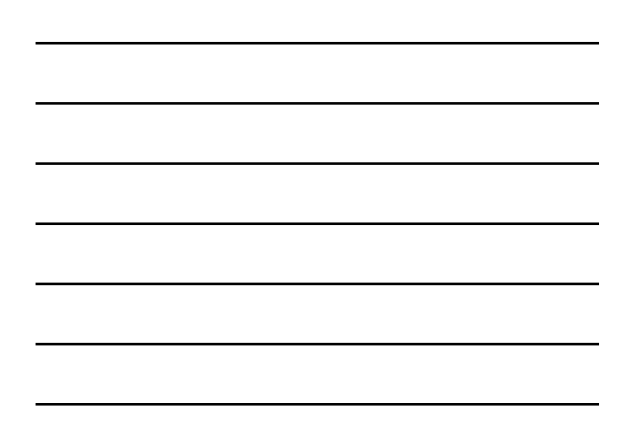

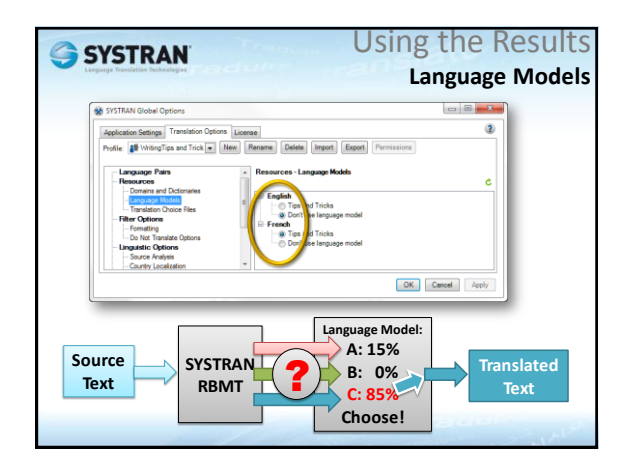

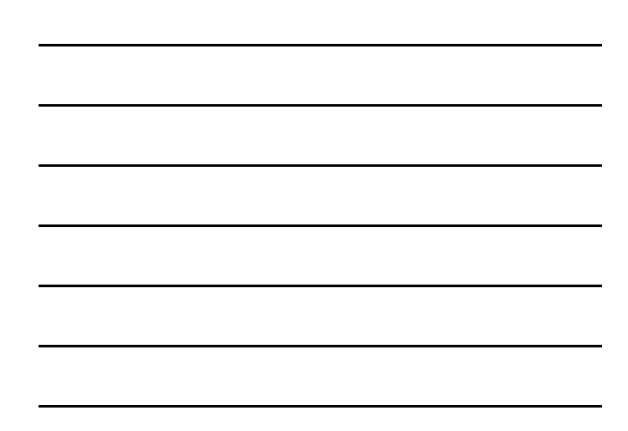

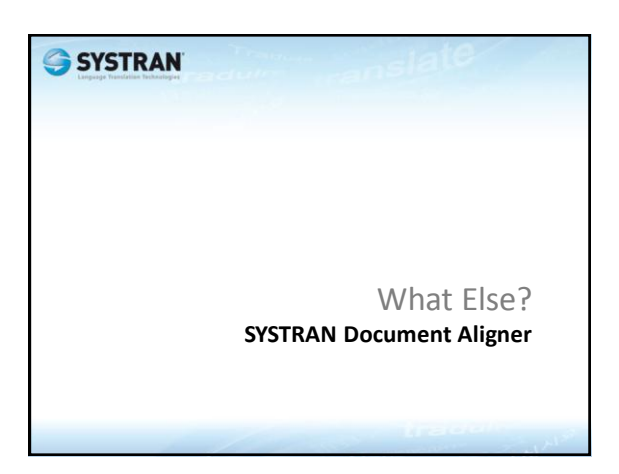

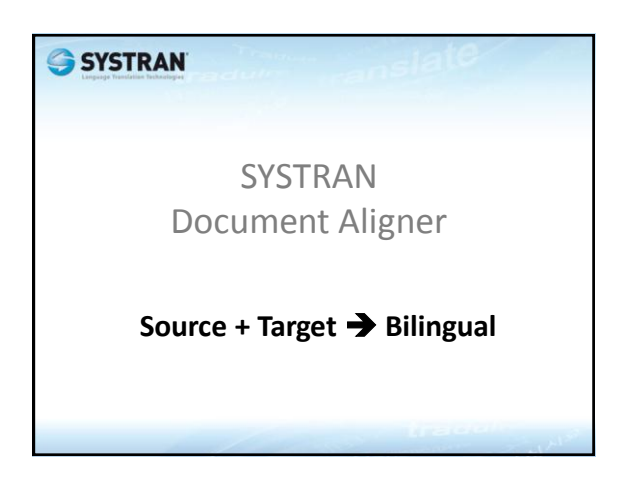

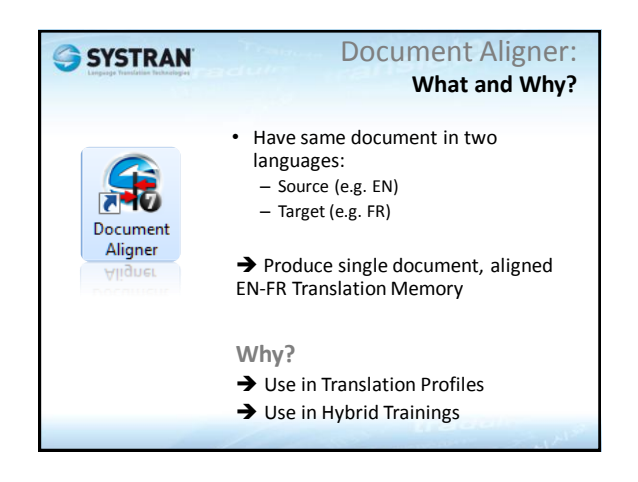

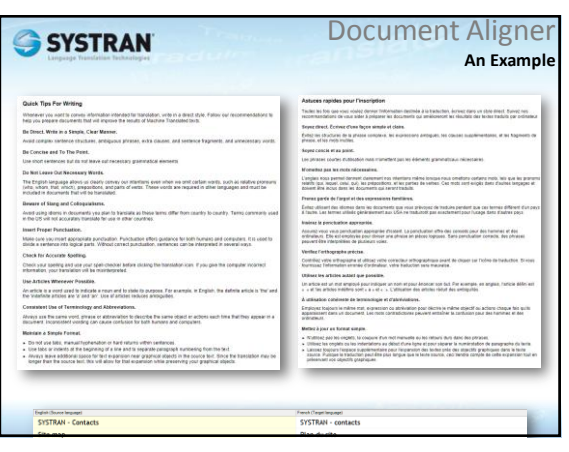

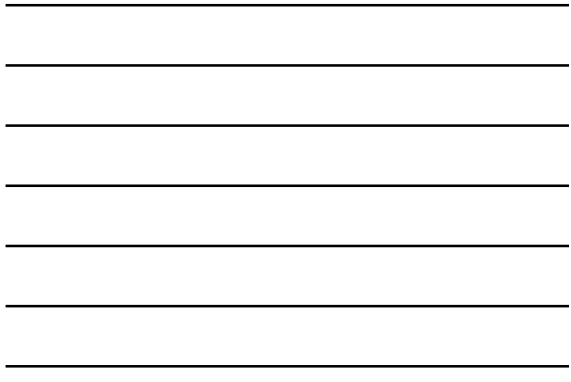

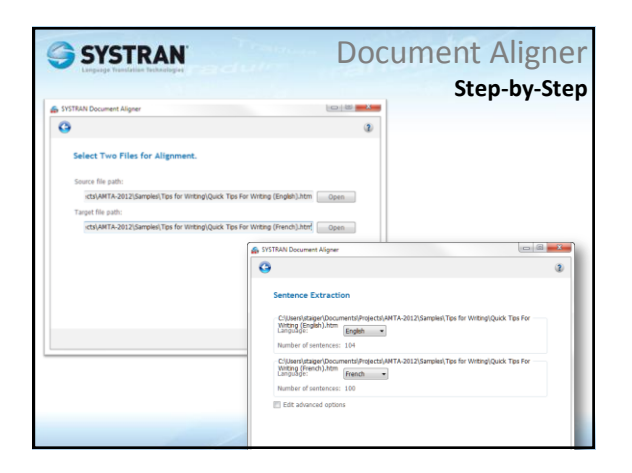

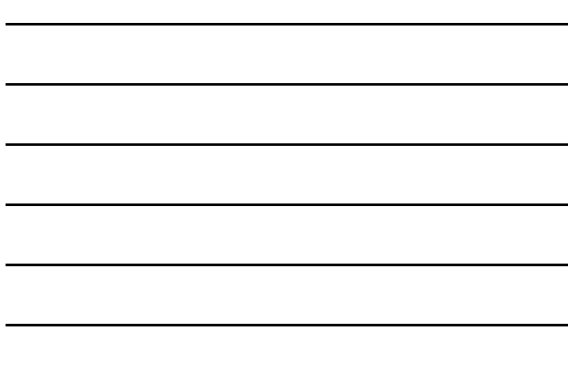

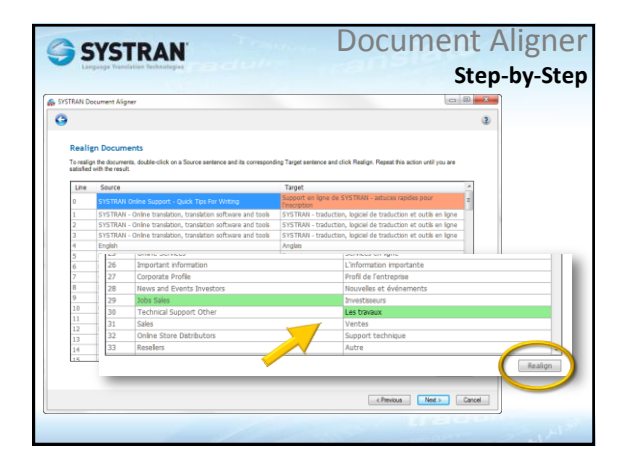

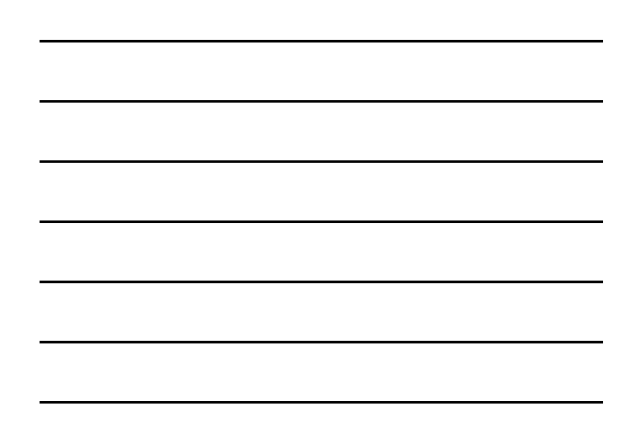

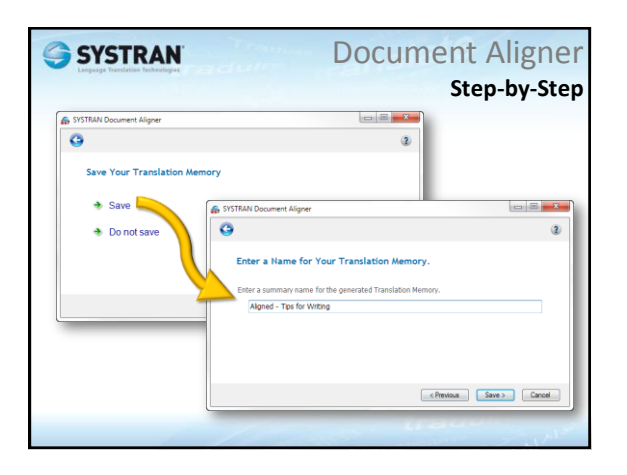

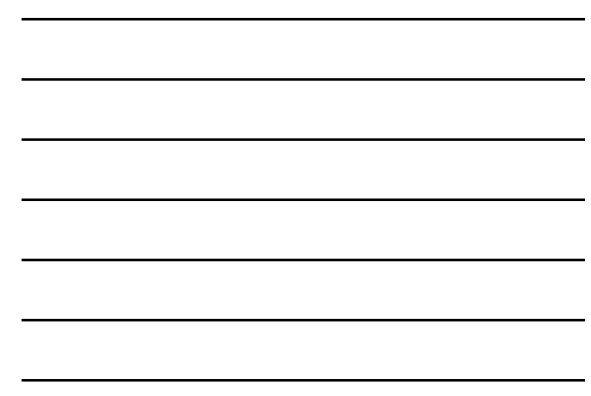

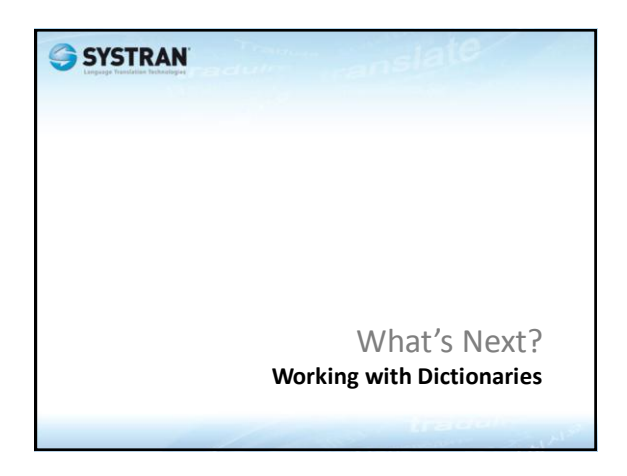

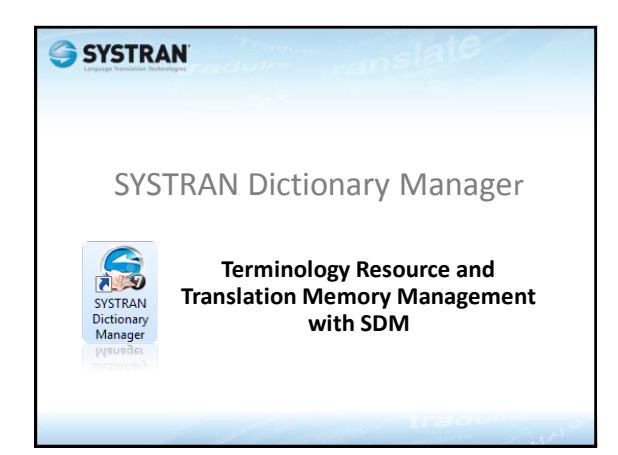

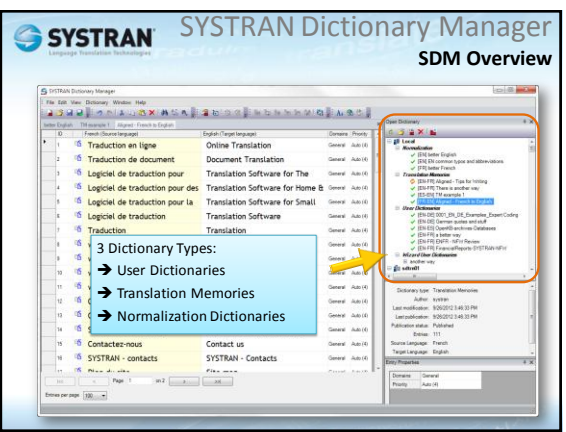

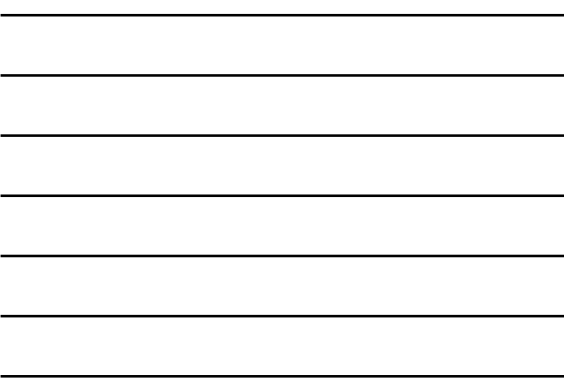

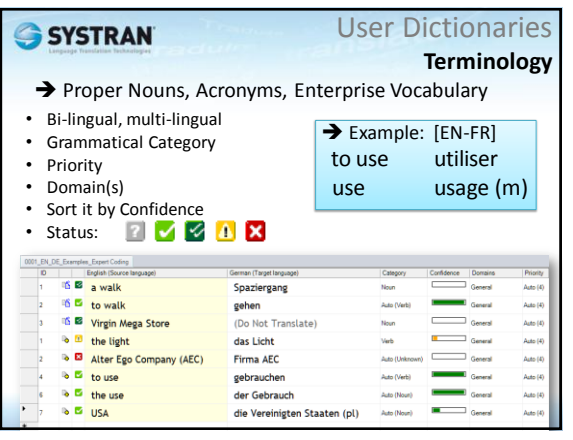

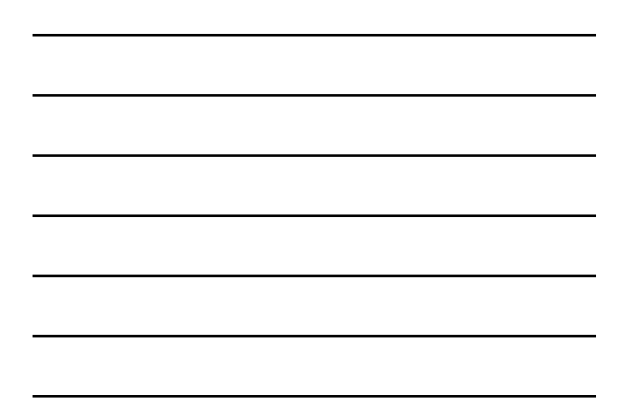

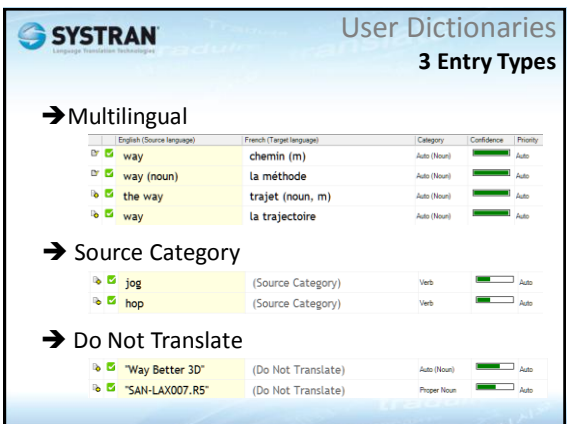

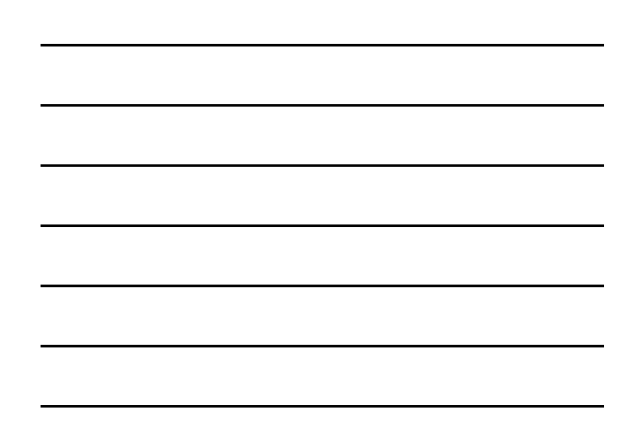

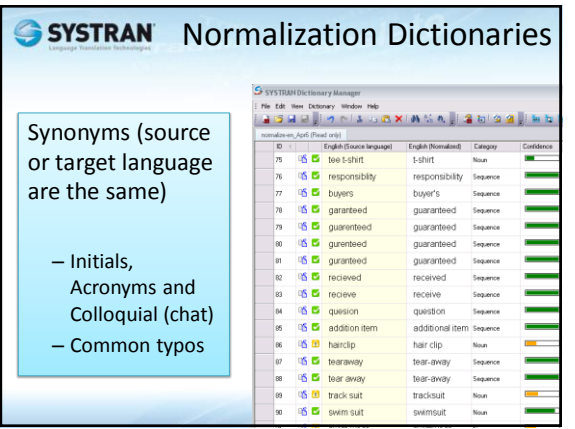

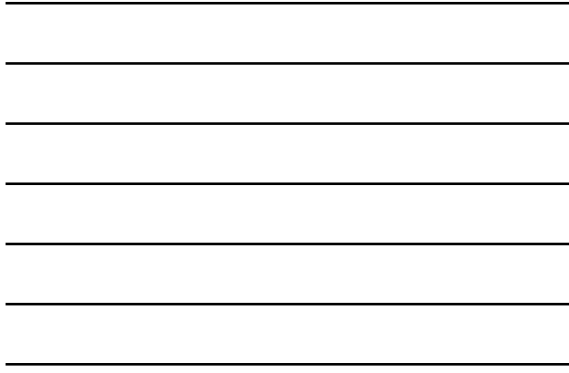

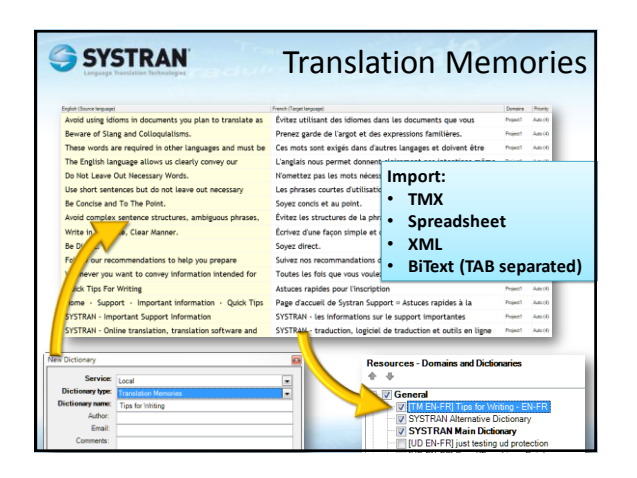

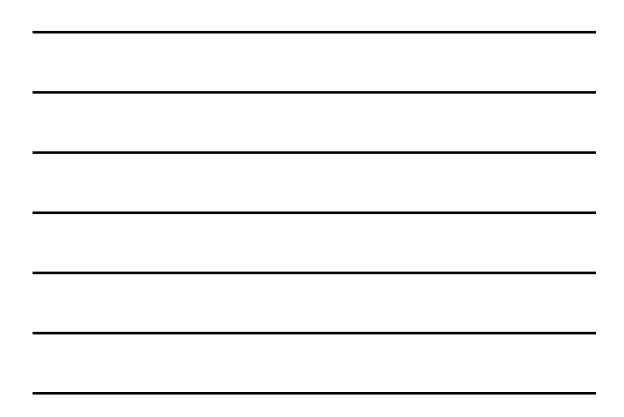

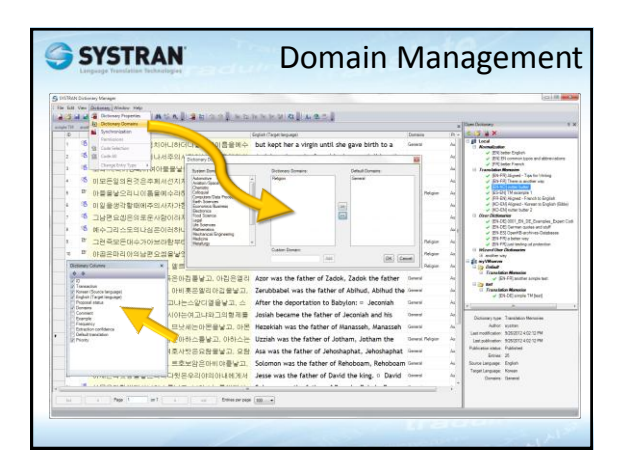

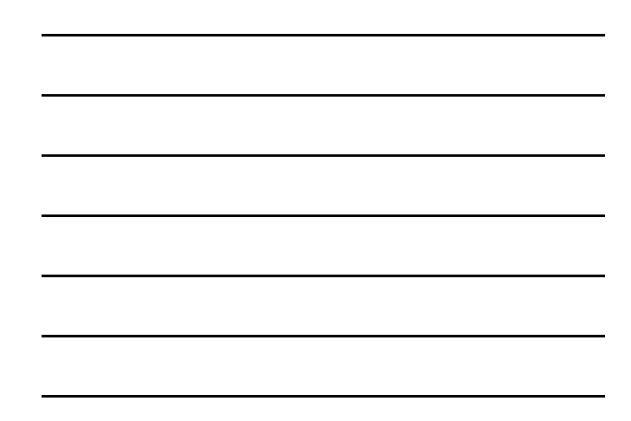

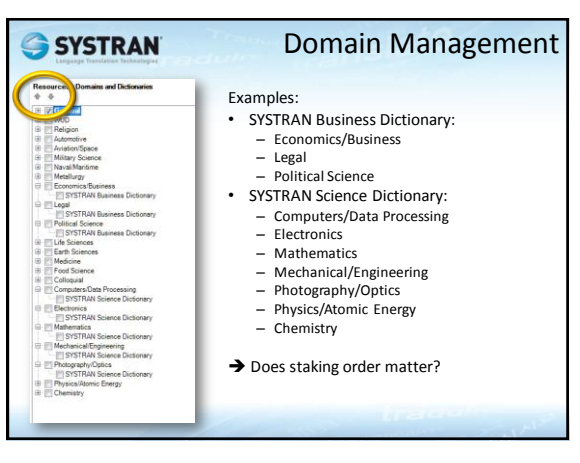

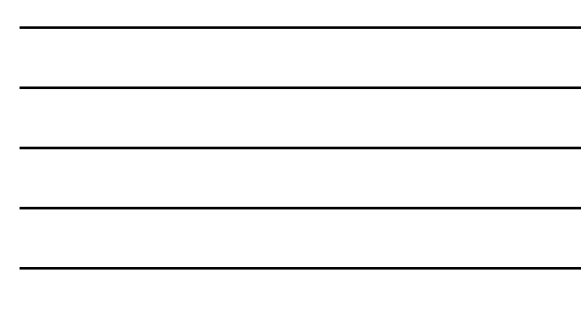

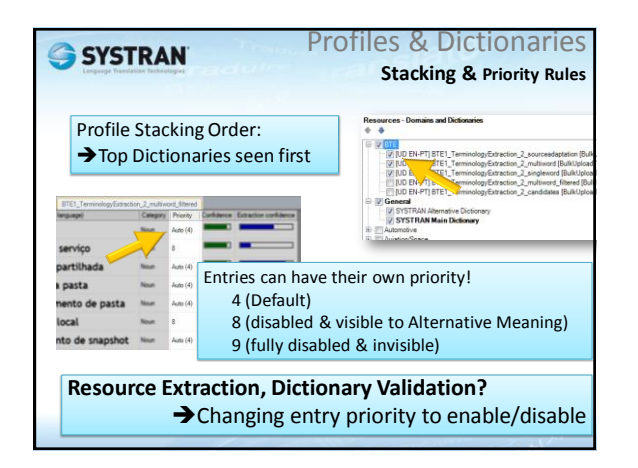

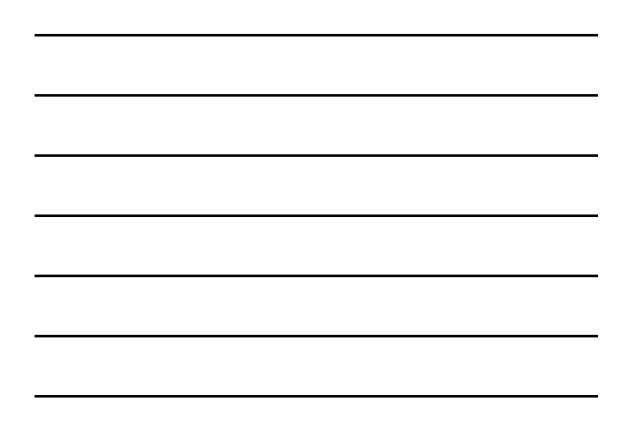

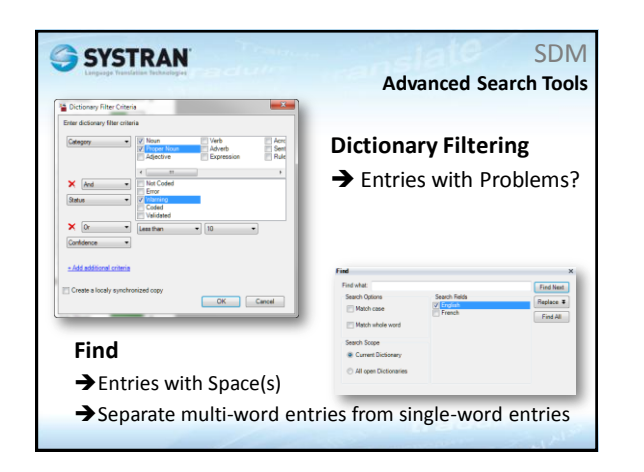

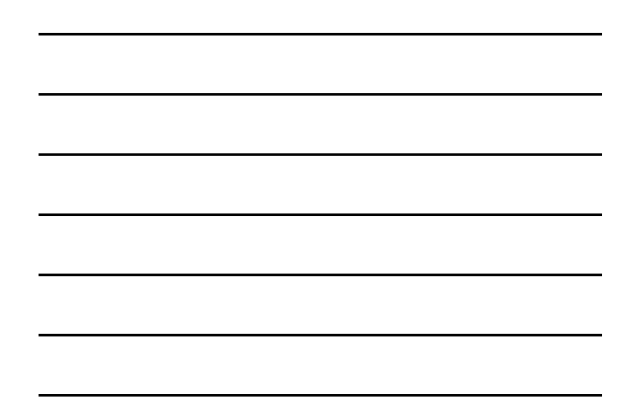

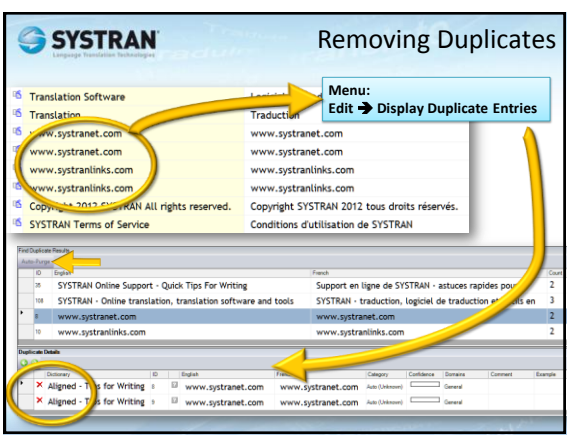

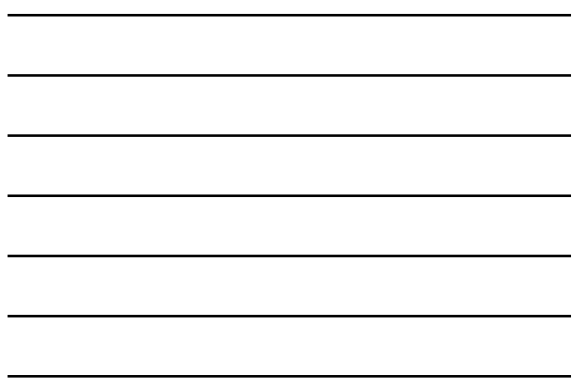

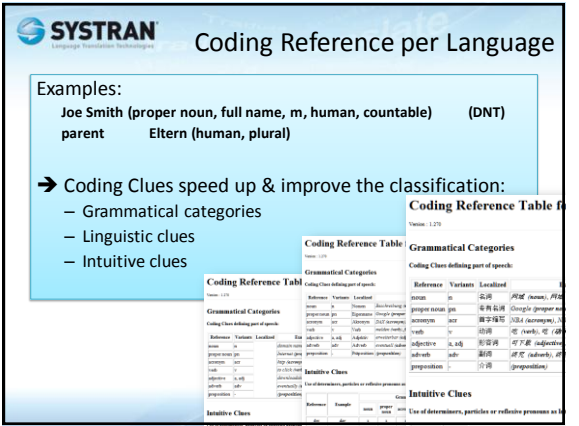

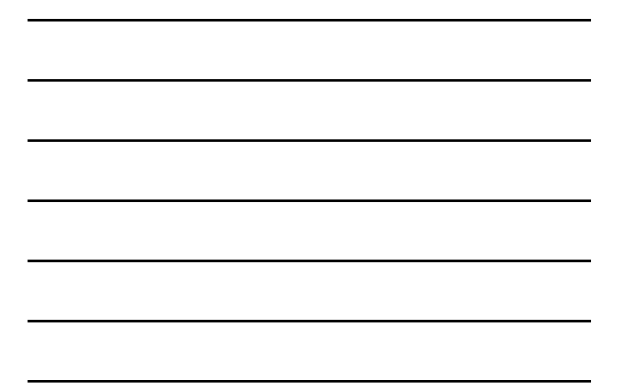

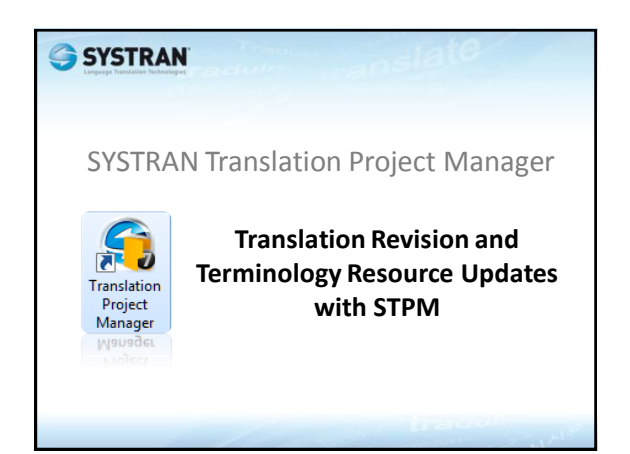

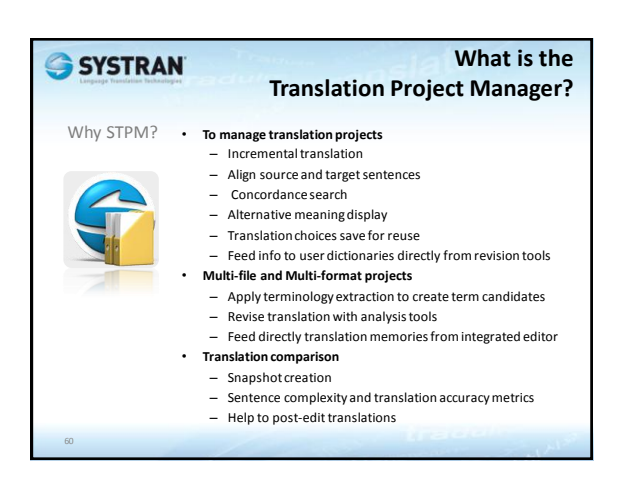

#### SYSTRANT STPM for Customization?

Works with SDM & Profiles: new translations will benefit from your choices made in prior translations.

- Crawl: quickly gather extra corpora
- NFW Review: fix Not Found Words (new UDs)
- Also: Mark some NFW as Do Not Translate
- Terminology Review
- Resolve source ambiguities
- Multiple choices? Create Translation Choice files
- Sentence review: keep a Translation Memories

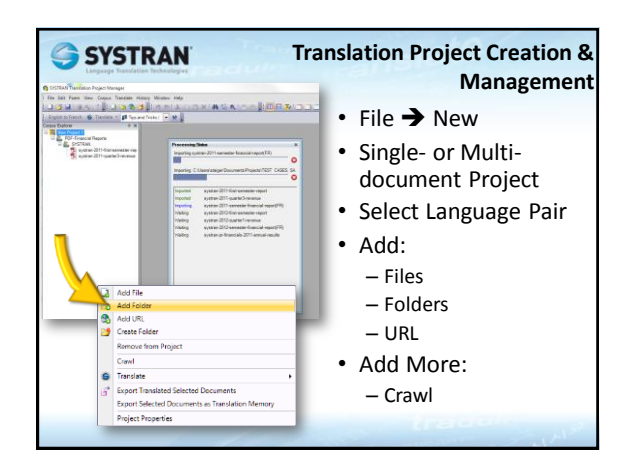

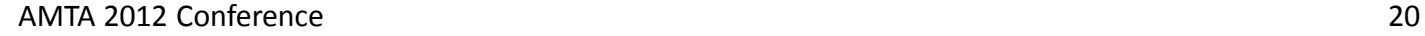

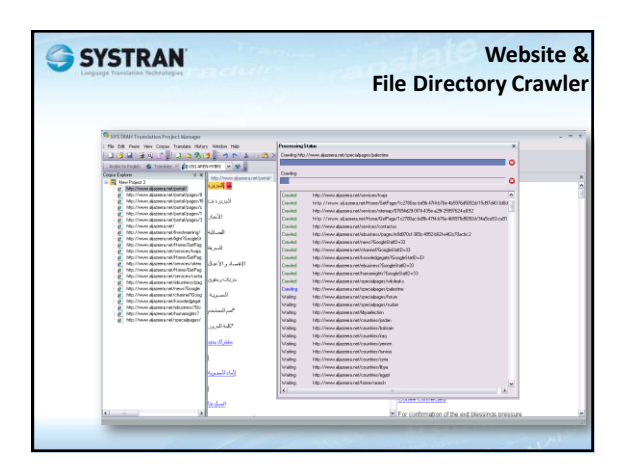

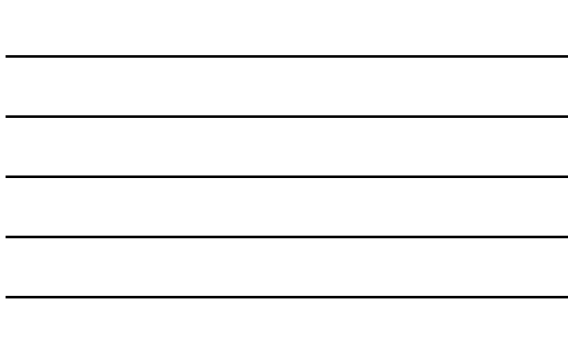

# **SYSTRAN**<br>6 Types of Reviews • NFW Review

- DNT or Multi lingual entry
- Export to csv
- Send to SDM
- Extracted Terms
- Source Ambiguity
- Alternative Meaning
- Sentence
- Translation Memory

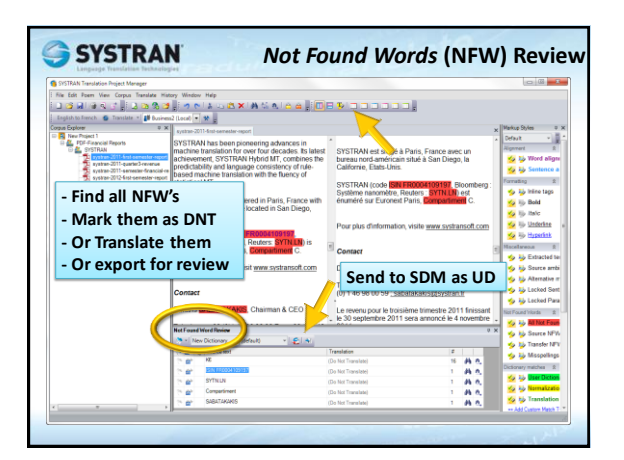

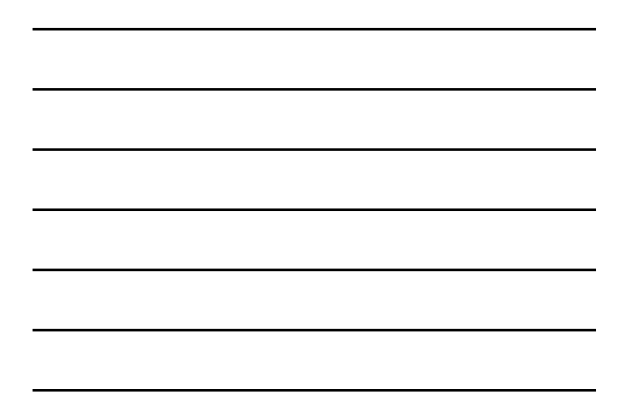

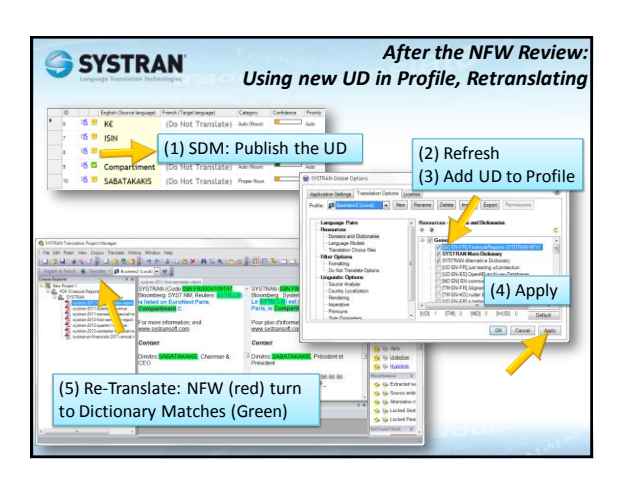

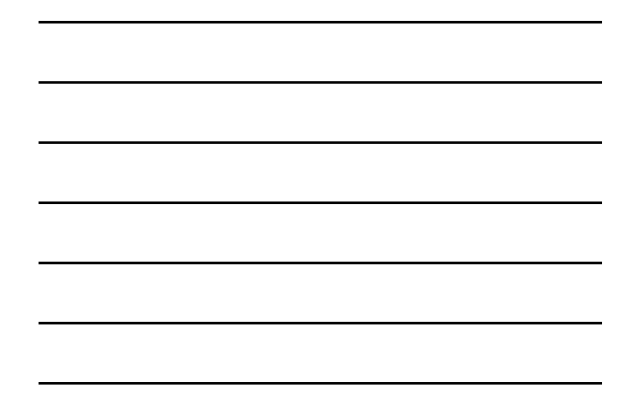

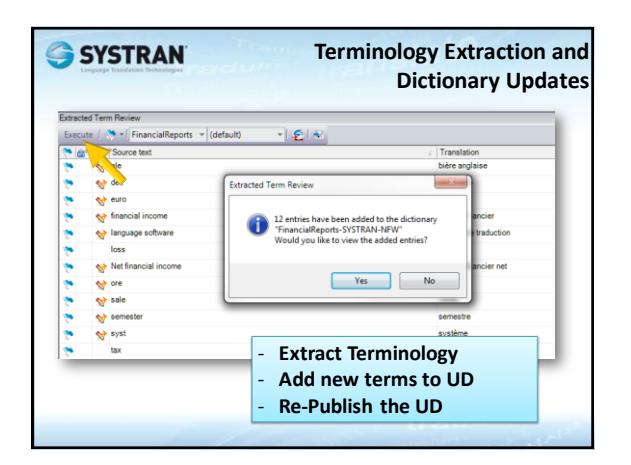

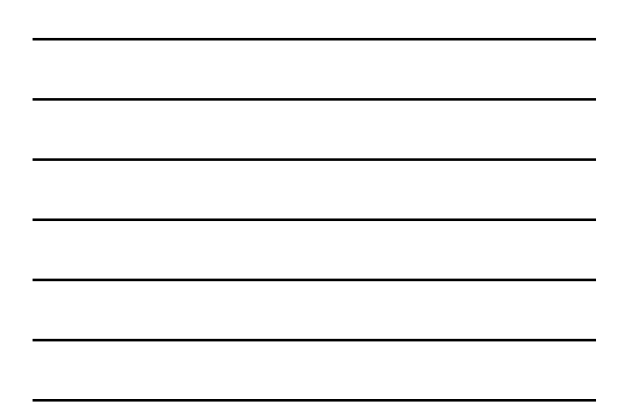

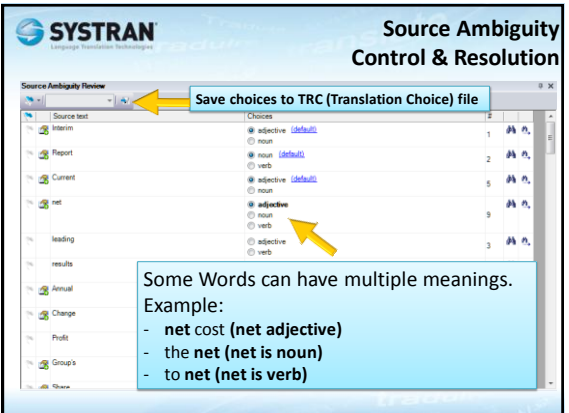

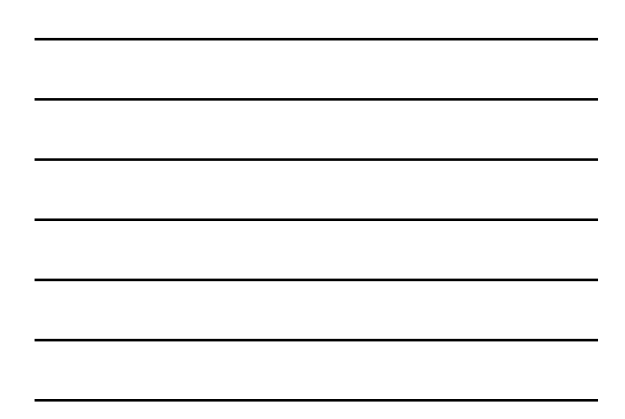

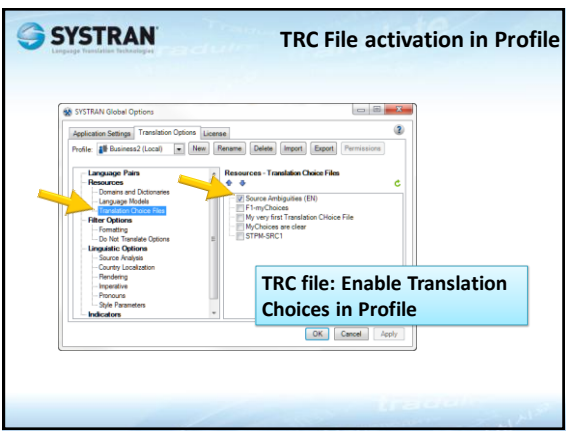

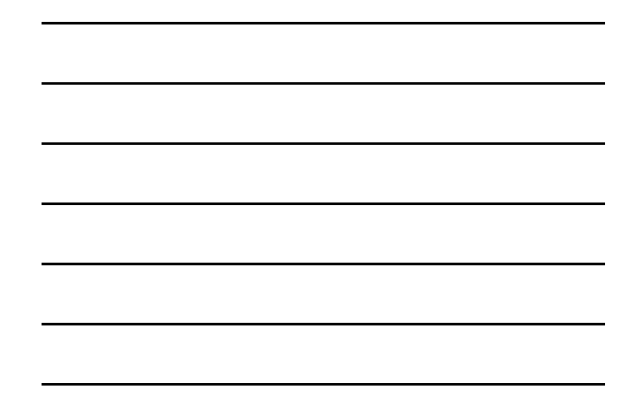

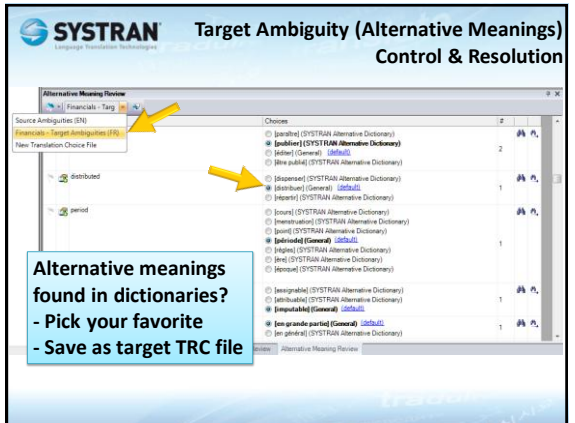

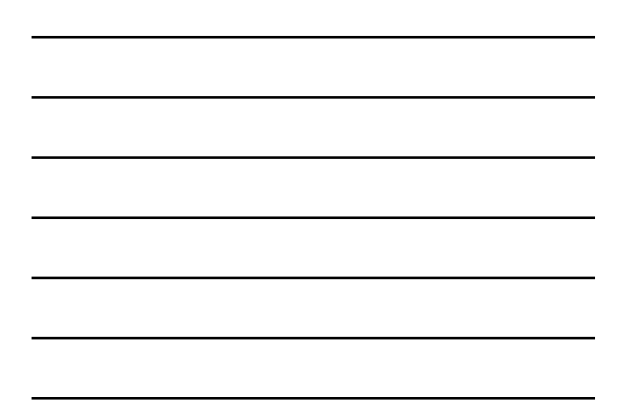

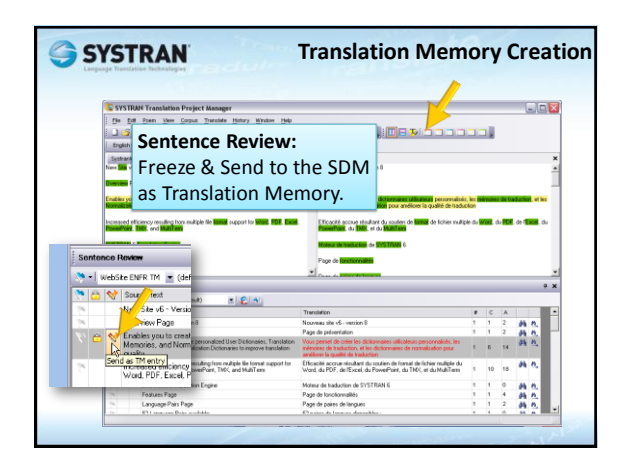

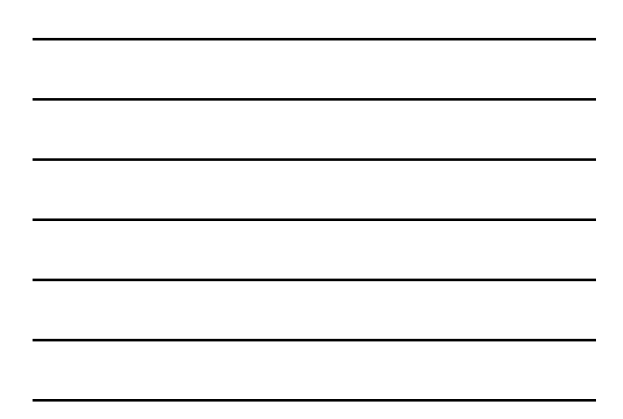

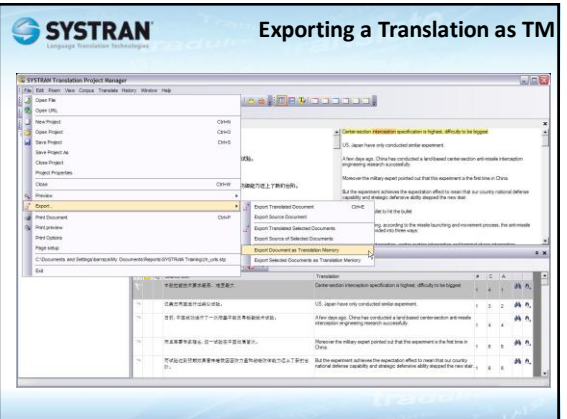

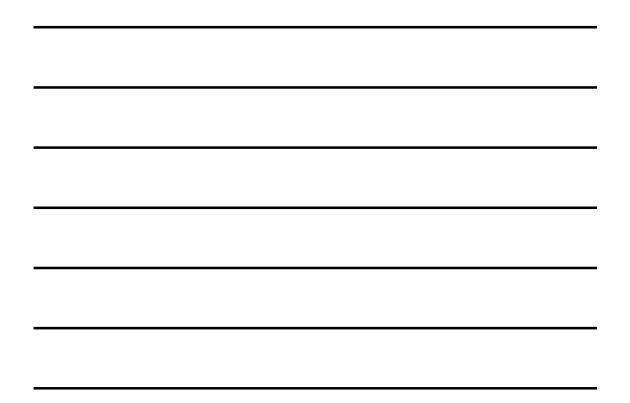

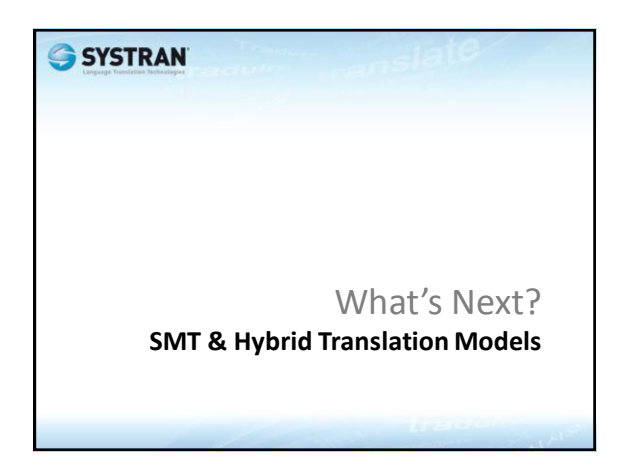

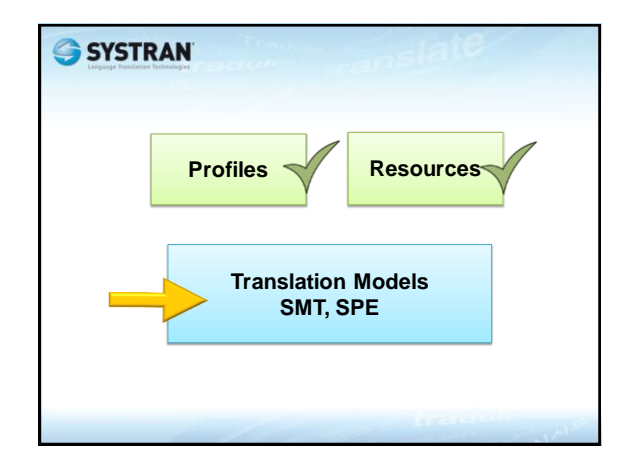

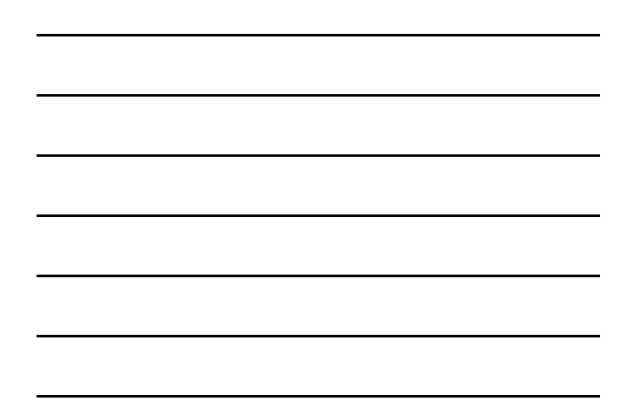

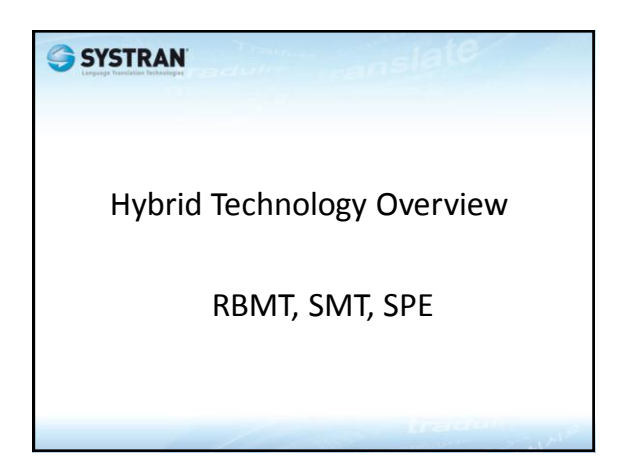

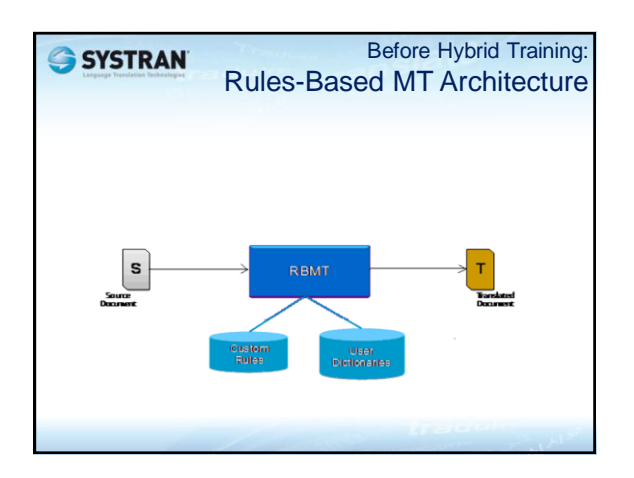

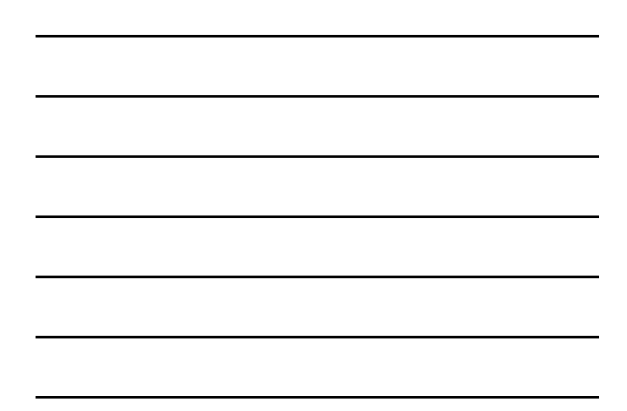

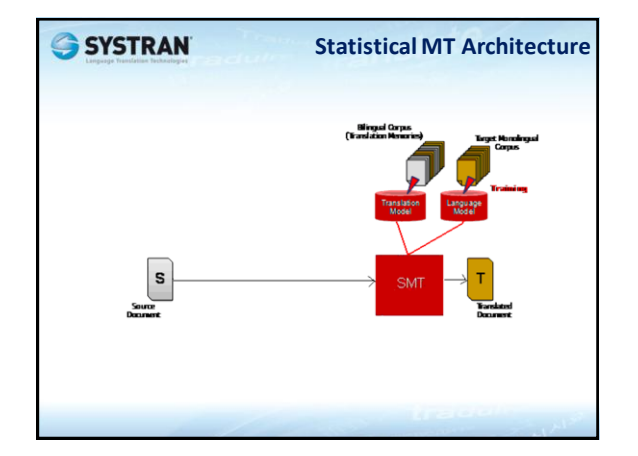

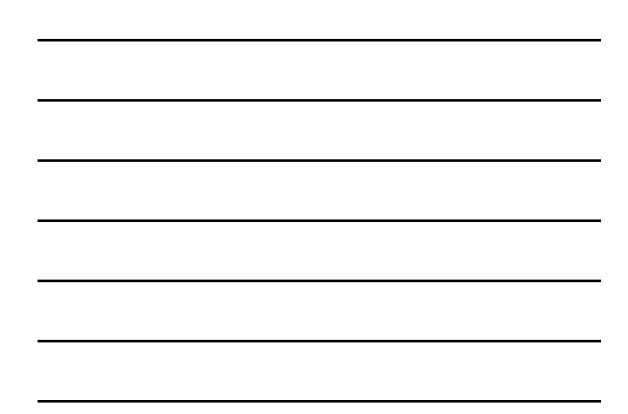

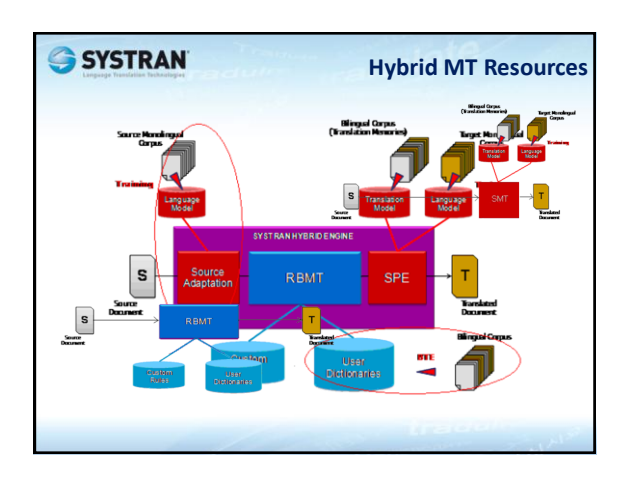

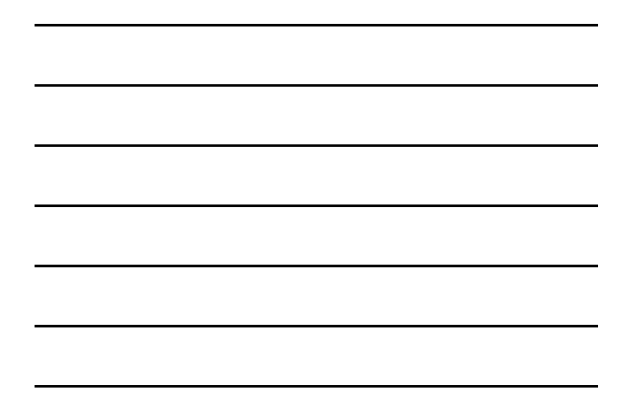

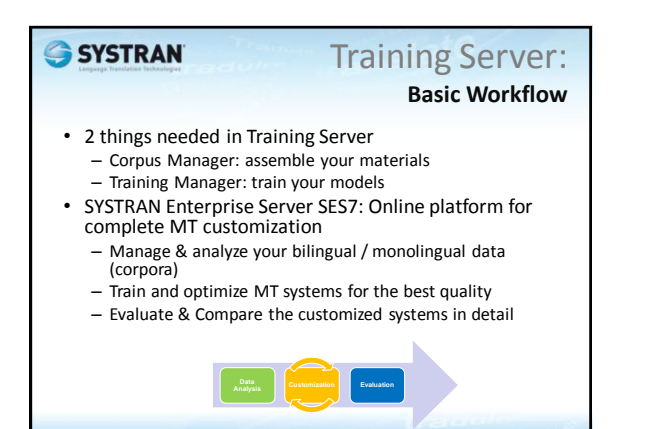

# Corpus Manager

- Repository used for training processes
	- Monolingual corpora
	- Bilingual/Multilingual corpora
- Upload many supported file types
	- TMX, Text, MS Office, RTF, PDF, HTML,… +**ZIP(!)**
- Database (MySQL) storing TUs (Translation Units)
- Corpus Search to verify
- File system view
	- Hierarchical folder/sub folder structure
	- Virtual Files
	- Partitioned Files (Training, Testing, Tuning)

Training Manager Training new MT models

- Training Manager uses data in Corpus Manager
- Manage various training processes
	- Baseline Translation to Establish Reference Scores of RBMT
	- Bilingual Terminology Extraction
	- Dictionary Validation
	- Hybrid Training for Hybrid MT with SPE
	- Statistical Training for Statistical MT (SMT)
- Task Management
	- Launcher, Monitoring Current Activity, Statistics
	- Automatic quality scores
	- Task Comparator (comparing 2 training runs)

# SYSTRANT

SYSTRAN Training Manager: Hybrid MT Resources

- Create additional MT resources to boost Hybrid MT quality
	- Resource Extraction
		- Create UD from bilingual corpus by BTE (Bilingual Terminology Extraction) technology
		- Create Source Adaptation model from monolingual corpus
	- Dictionary Validation Validate UD entries against bilingual corpus
	- Document Alignment Create TMX by aligning source and target TUs from not-aligned bilingual documents

#### **SYSTRAN**

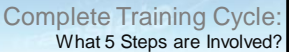

1. Gather a Corpus: bi-lingual phrases, Translation Memories, good quality, additional mono lingual sentences

- 2. Prepare the Corpus for Training (Load & Partition) – 3 Subsets: Training, Tuning, Testing
- 3. Baseline Evaluation: Reference Scores of the current RBMT? – If you care to compare the progress of your models
- 4. Hybrid Training (or Statistical): several iterations
	- Extract Resources, get new UDs
	- Validate old & new UDs
	- Run Hybrid Training
	- Compare scores: Tweak parameters & Re-Train with various settings
	- Check quality: Compare translated phrases from Testing corpus
- 5. Publish the best Translation Model, Create new Profile

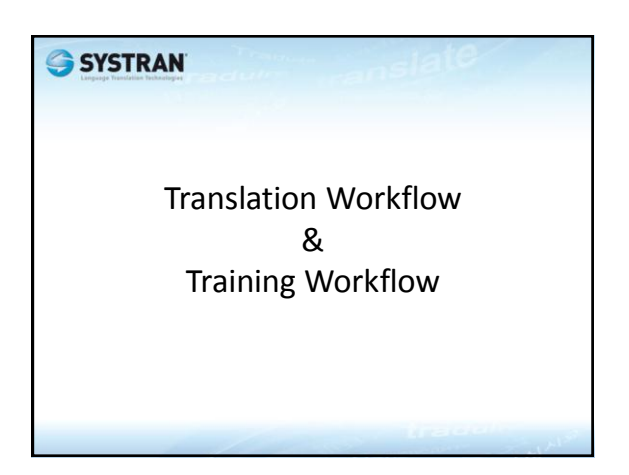

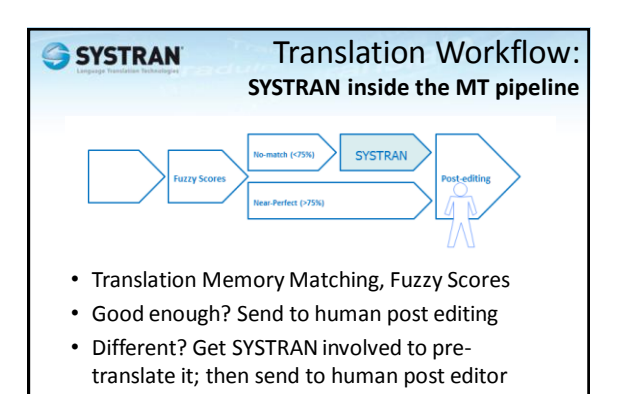

# Training Workflow: **Goal of a Training Cycle**

- Generate Improved Translation Model
- Publish it to Translation Server
- Use it in new Translation Profiles

Benefit of this Exercise:

- Improve the quality of the pre-translated output
- Reduce effort & time of human post editor
- Reduce production cost

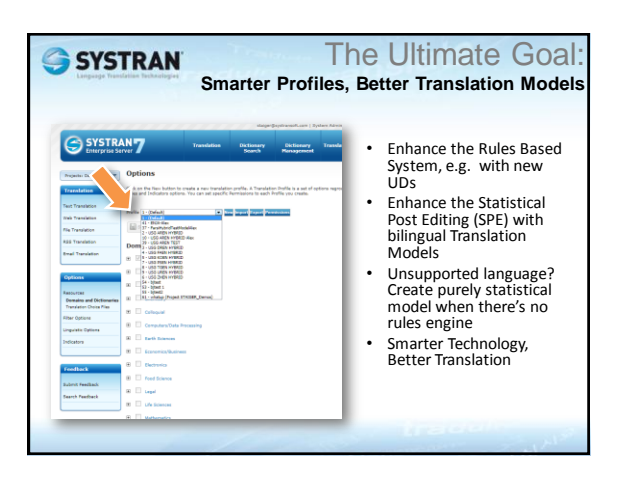

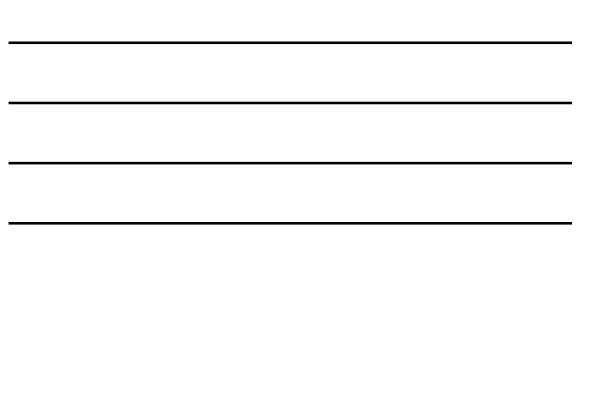

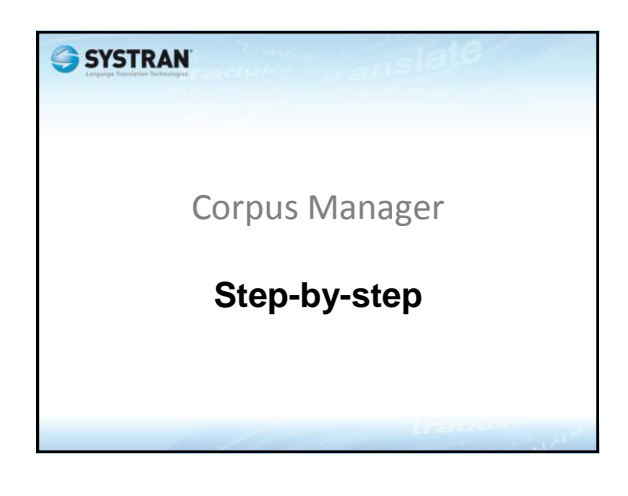

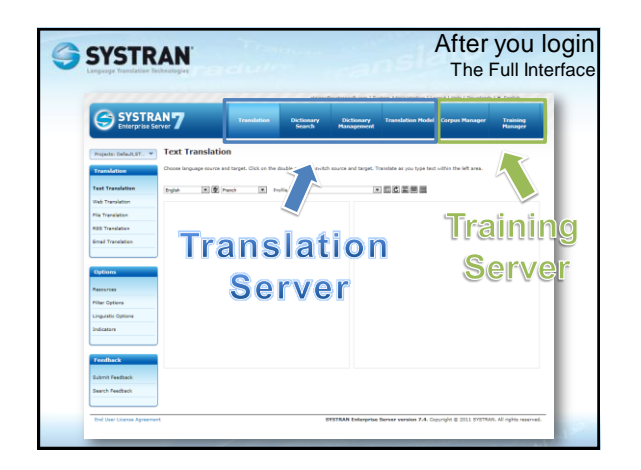

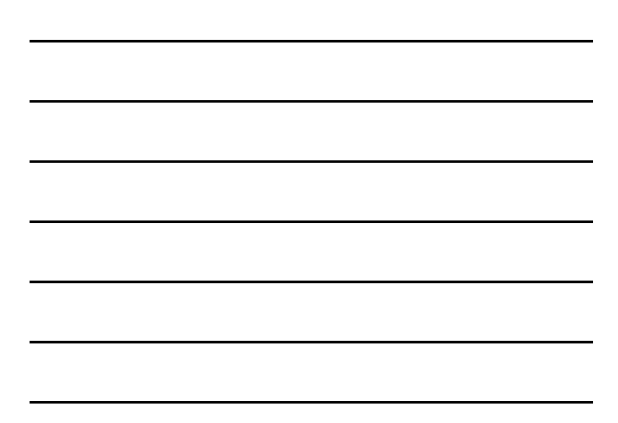

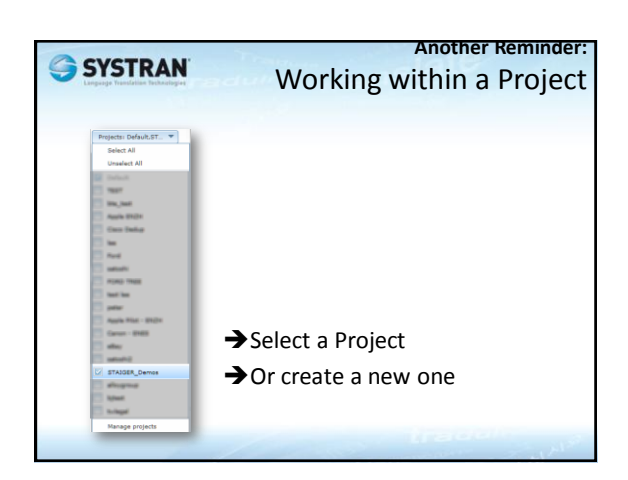

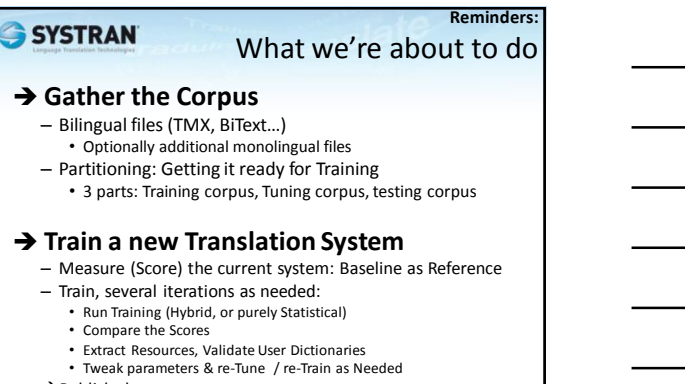

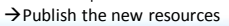

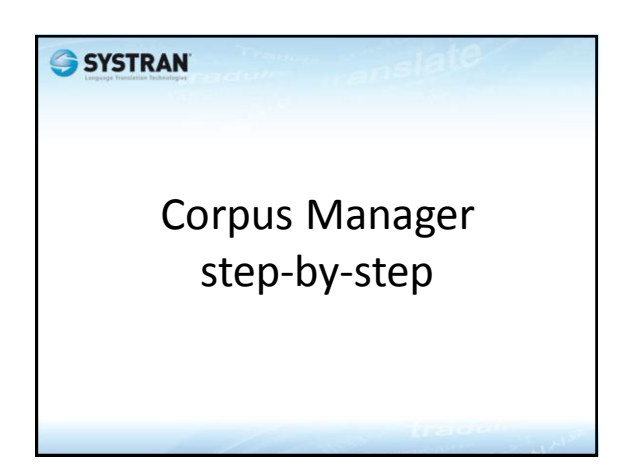

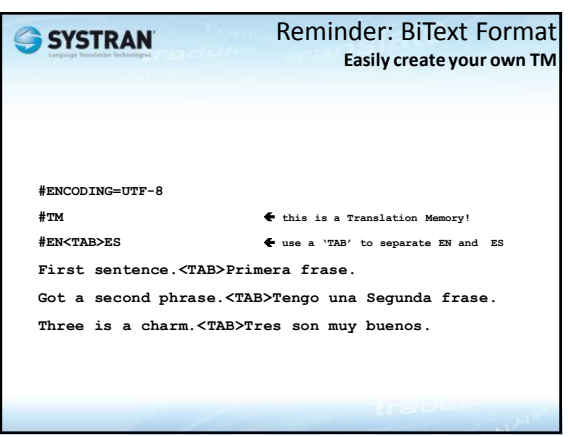

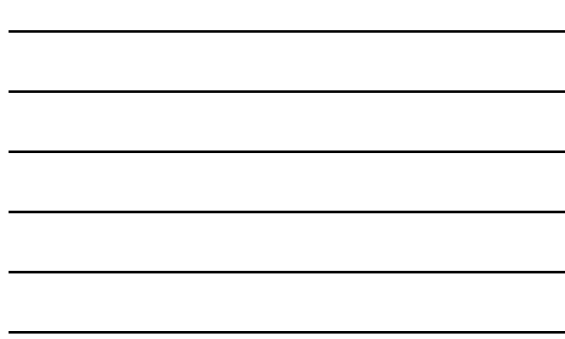

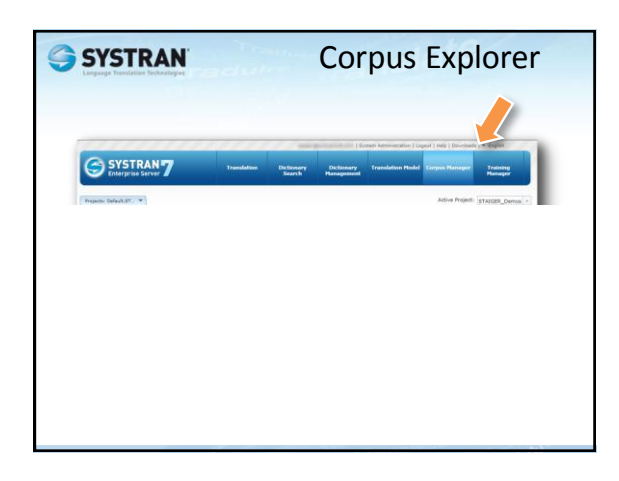

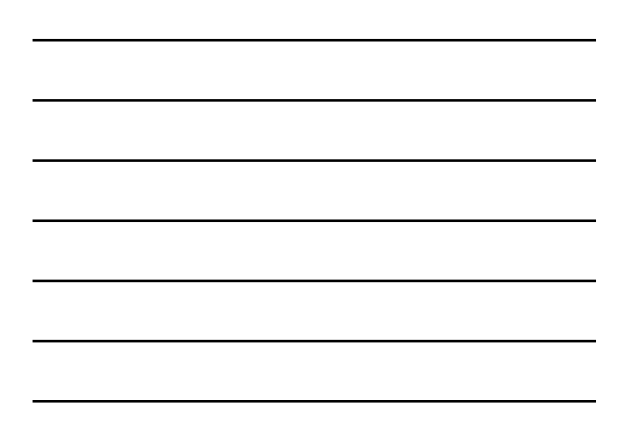

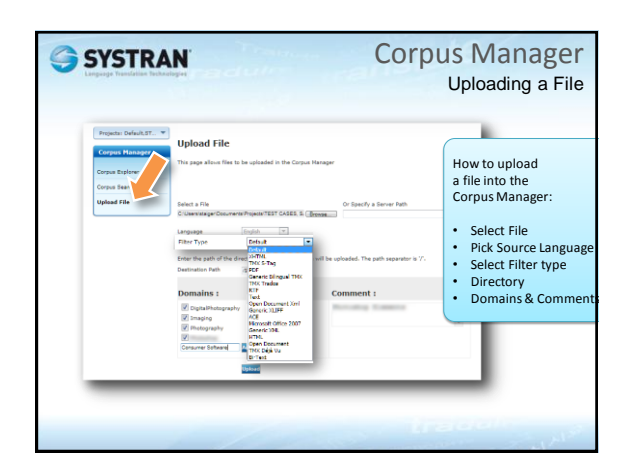

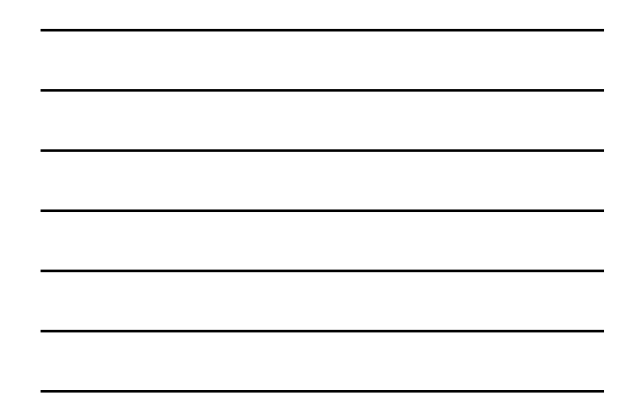

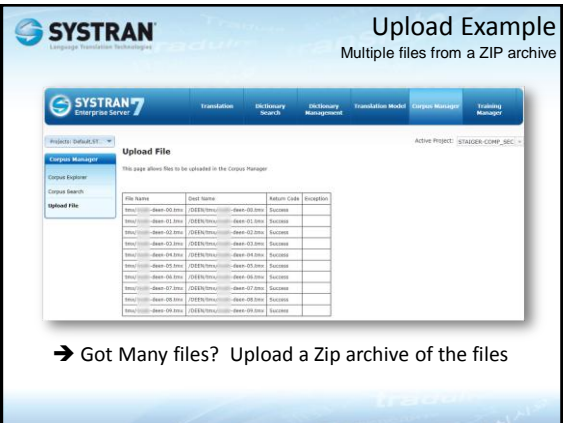

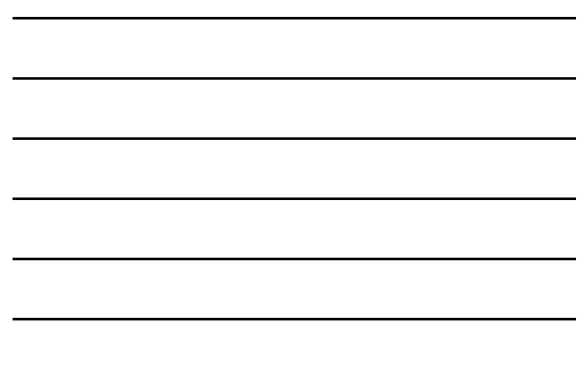

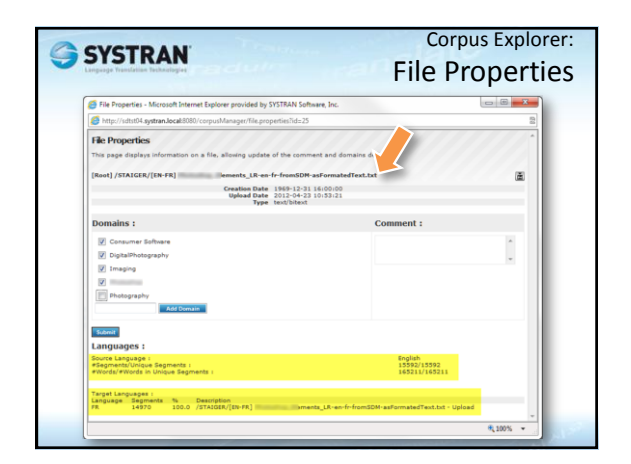

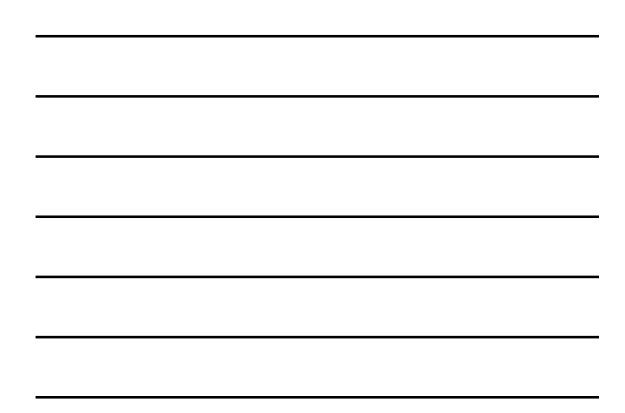

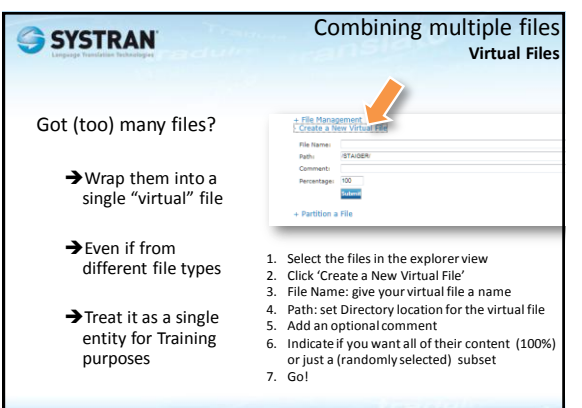

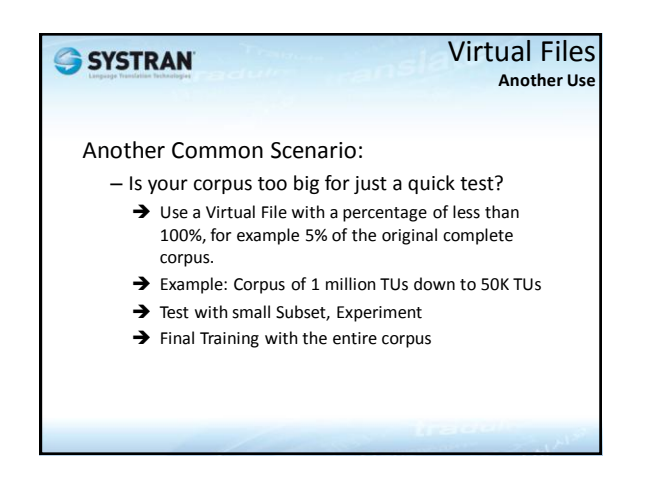

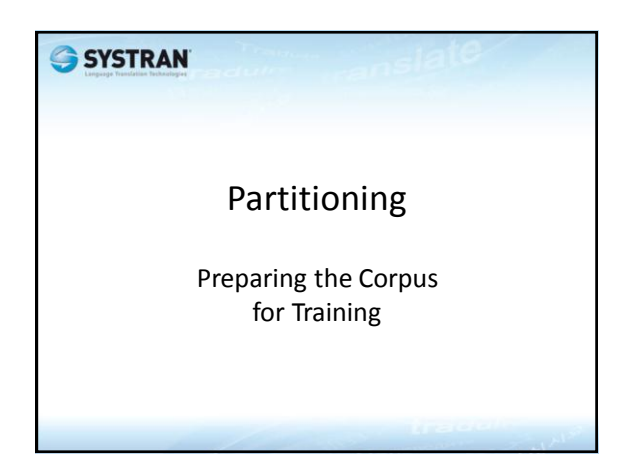

Partitioning: Why? It's all about Scoring and Comparing

- Create 3 subsets: Training (big), Tuning, Testing
- How we train the system:
	- Use the bulk (90%-95%) of the material for training purposes (but not all: keep some for iterative fine tuning, some for testing, i.e. scoring)
	- Set aside a small amount of the Corpus for testing purposes (no overlap: unknown to the trained content)
	- Set aside another small amount of the material for tuning the training process
	- Example 1: 90% for training, 5% for testing, 5% for tuning
	- Example 2: 95,000 training, 3000 tuning, 2000 testing

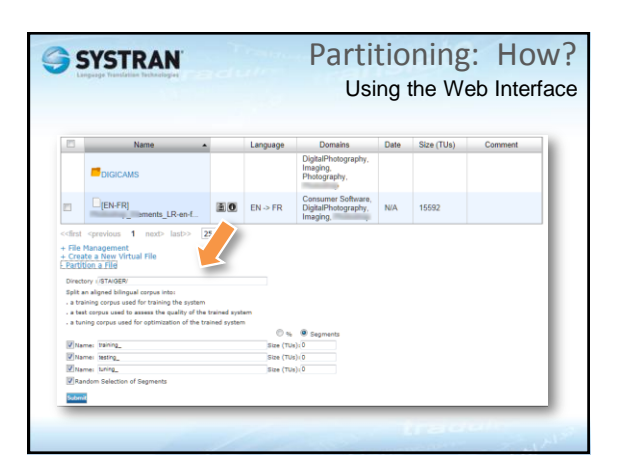

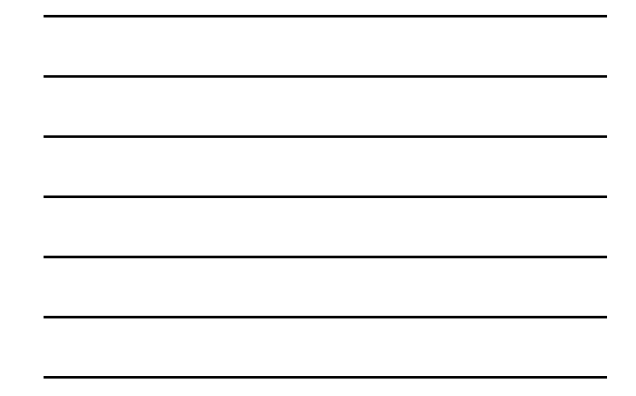

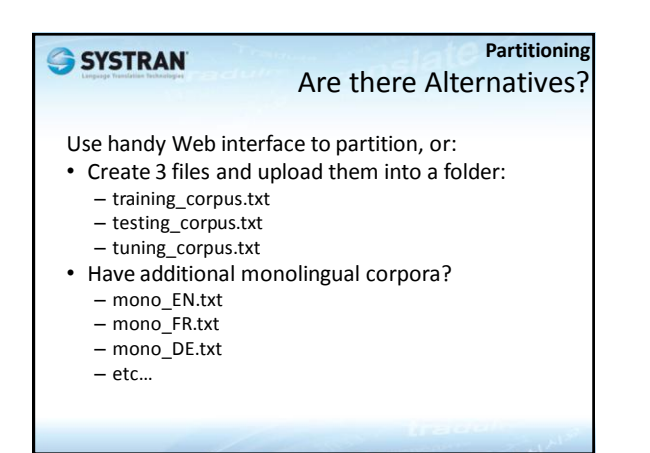

#### **Partitioning** If you create your own

Avoid Overlaps – don't cheat yourself

- Segments in one corpus should not exist in any of the other two corpora:
	- Training, tuning, testing
	- You don't want to run tests on what's already been seen in the training

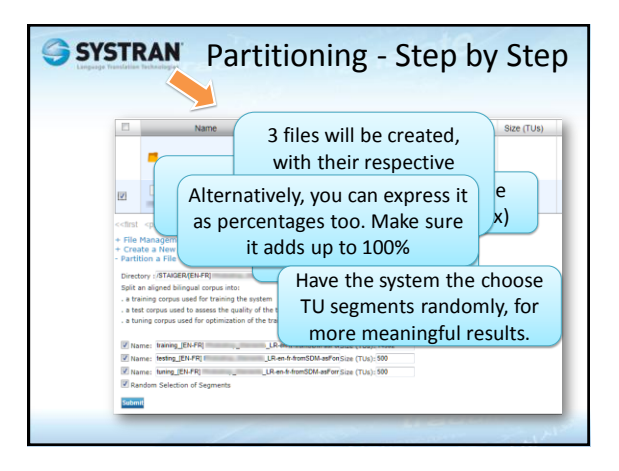

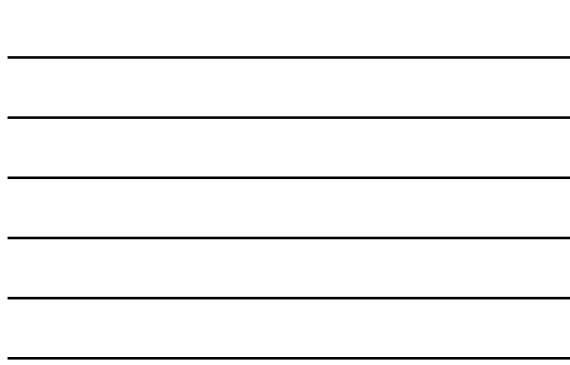

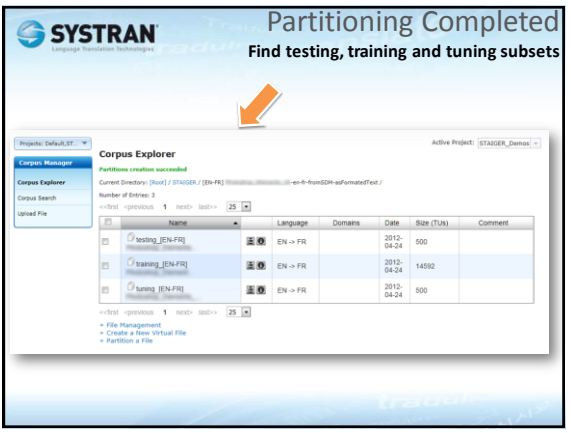

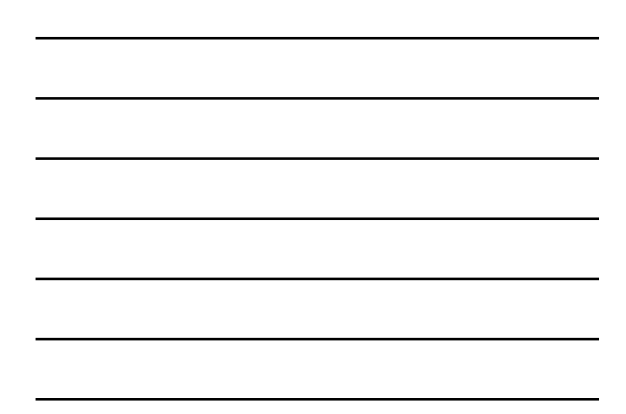

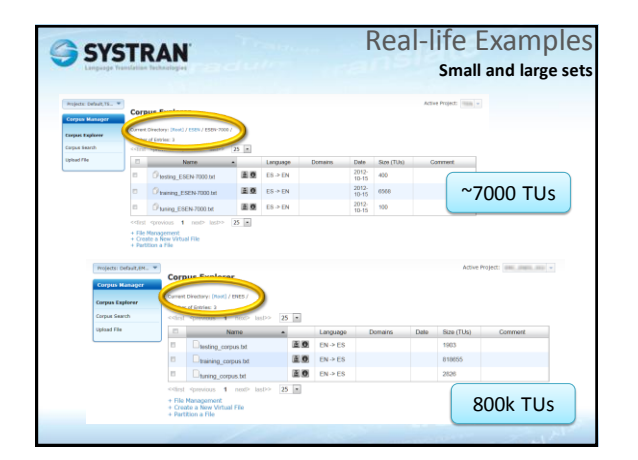

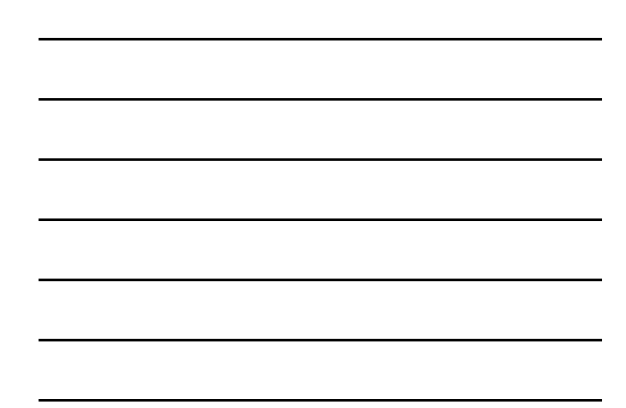

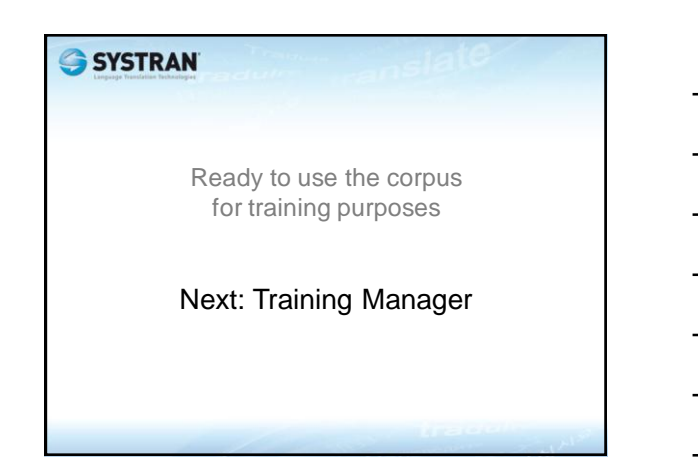

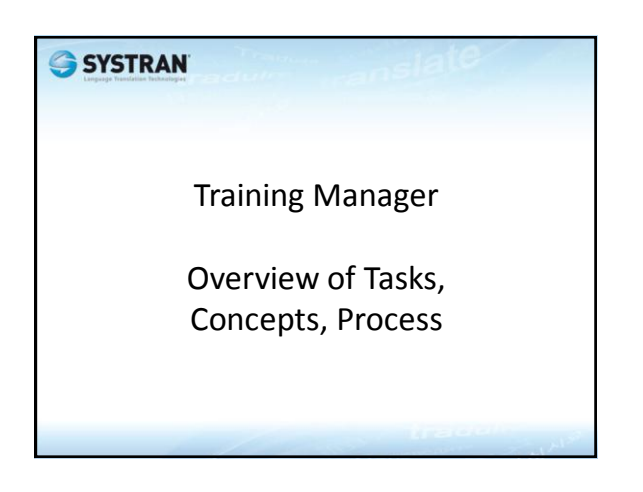

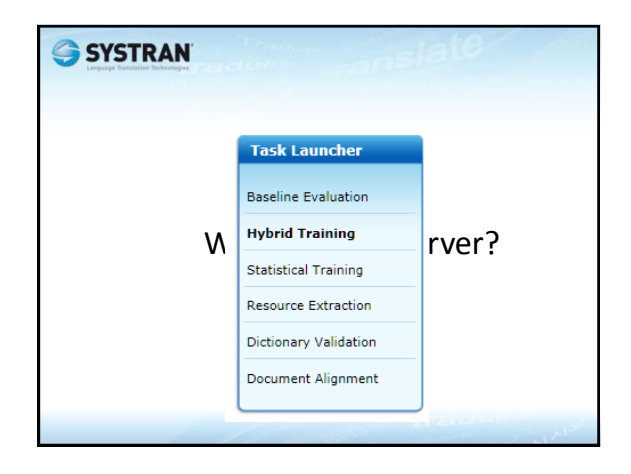

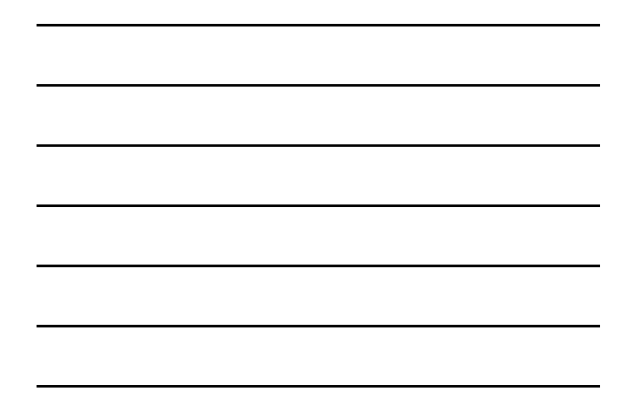

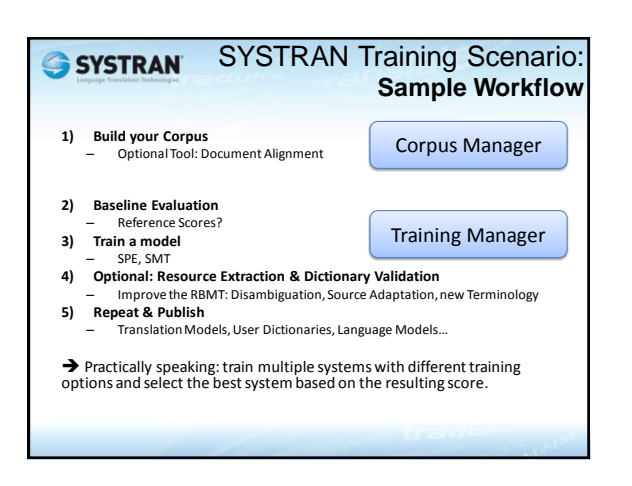

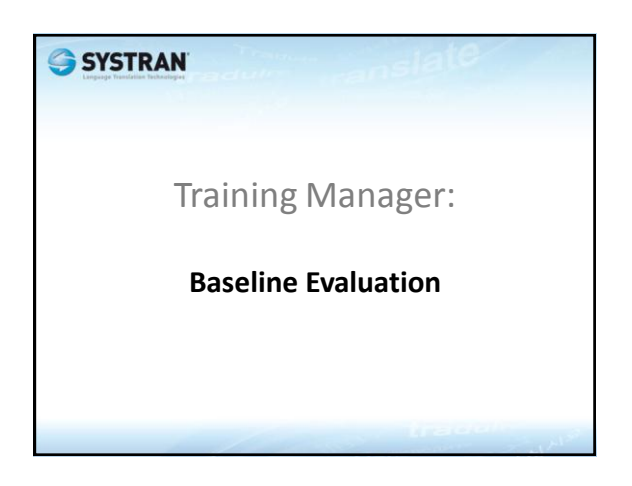

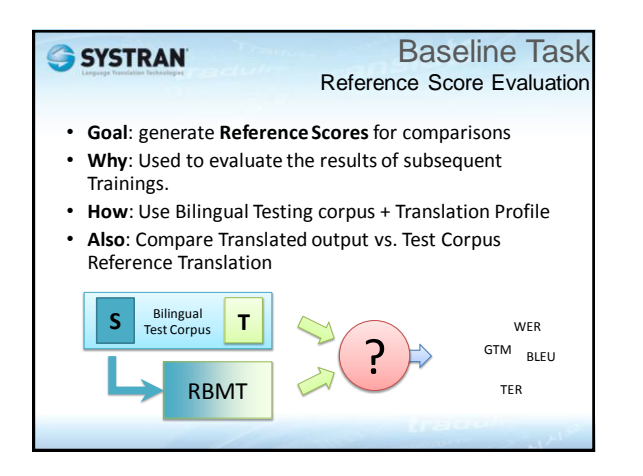

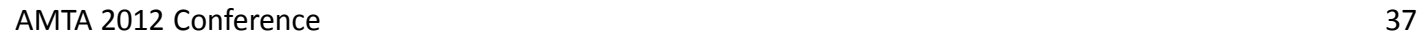

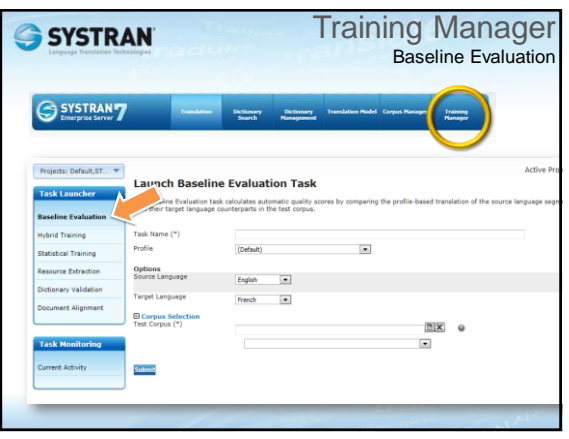

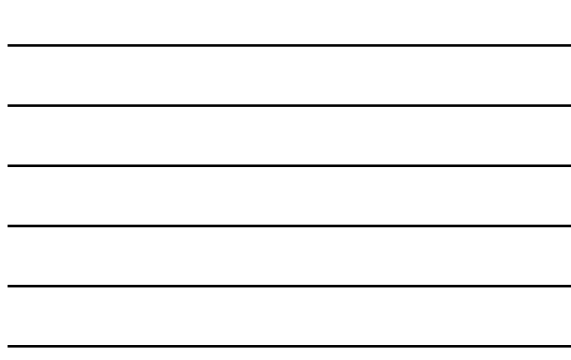

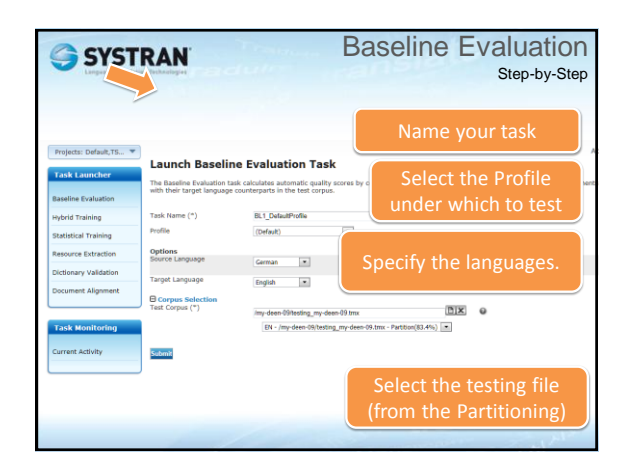

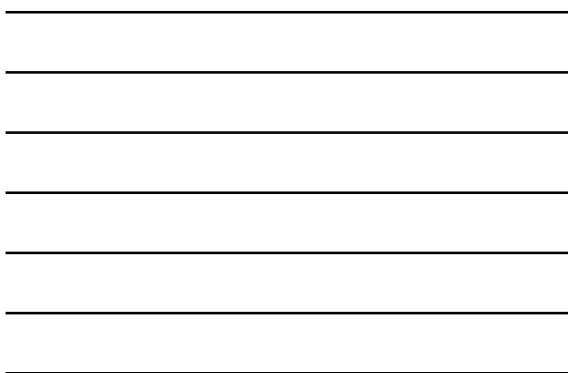

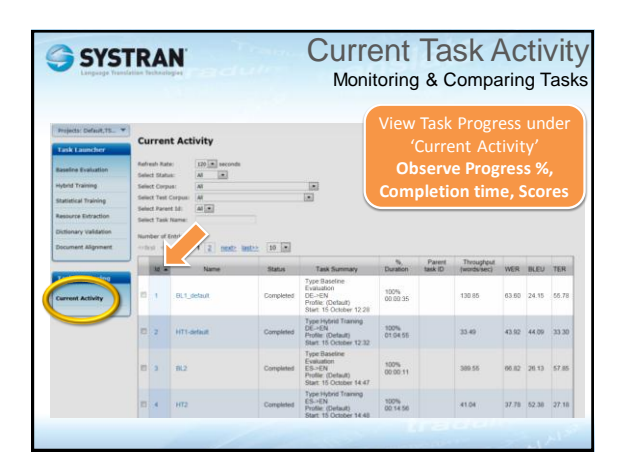

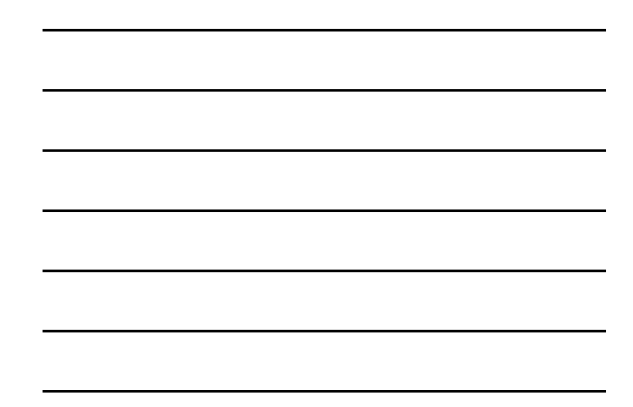

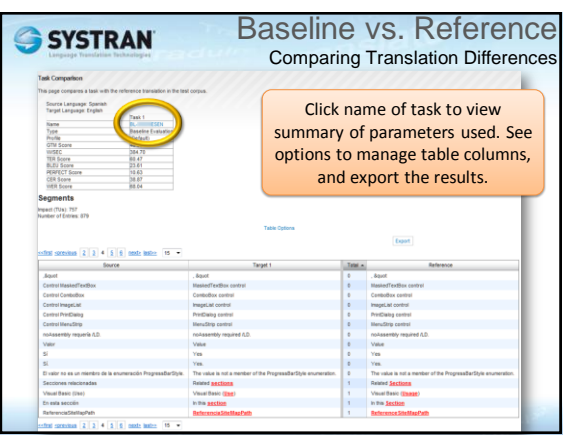

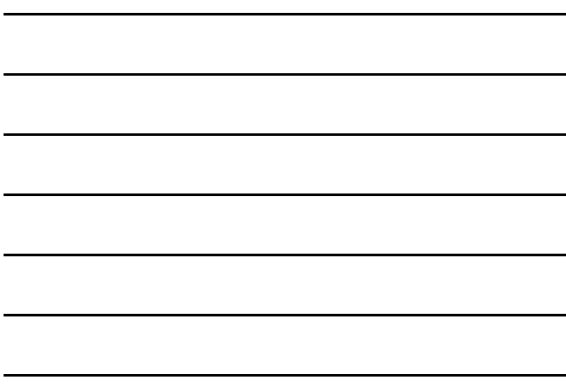

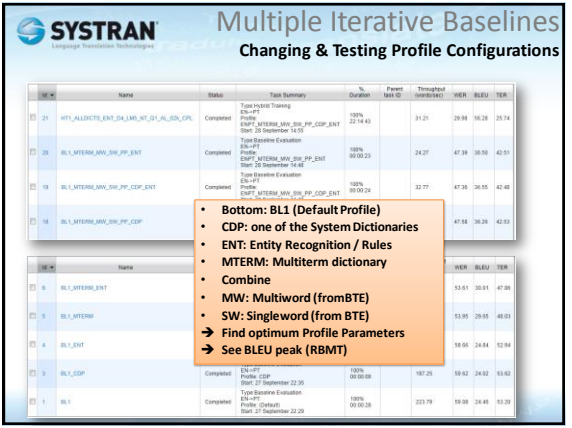

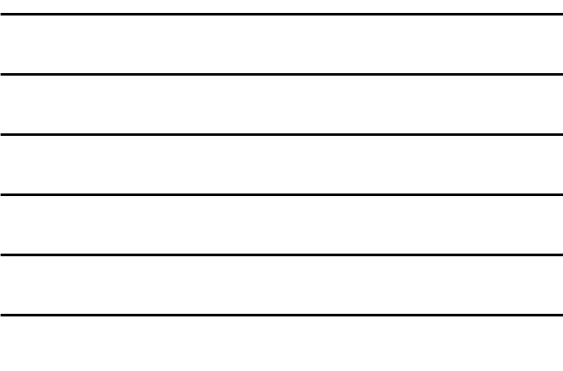

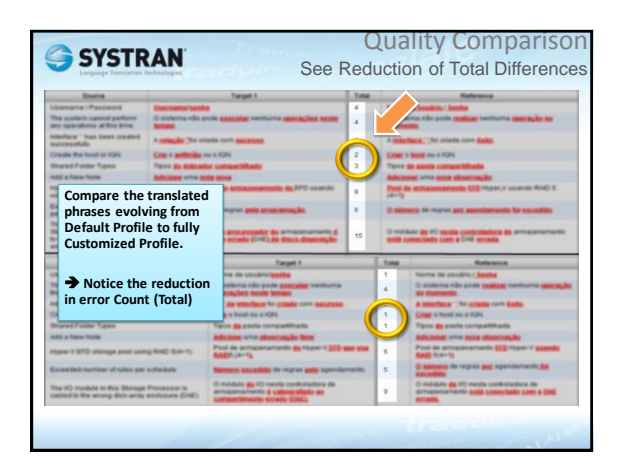

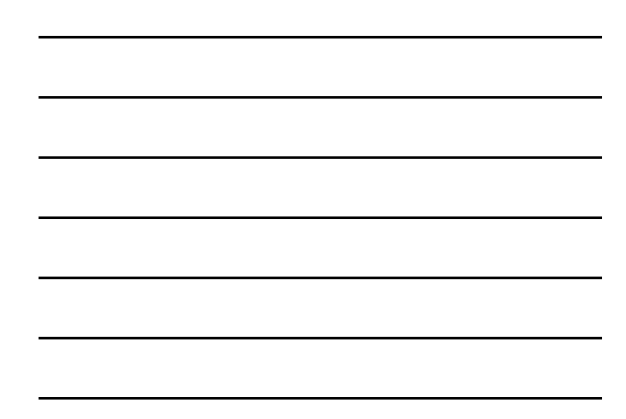

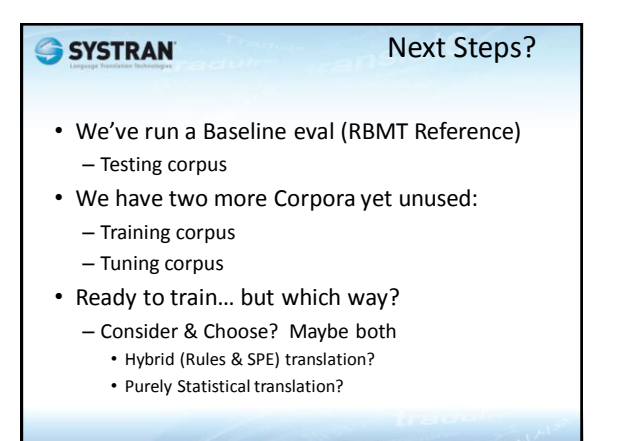

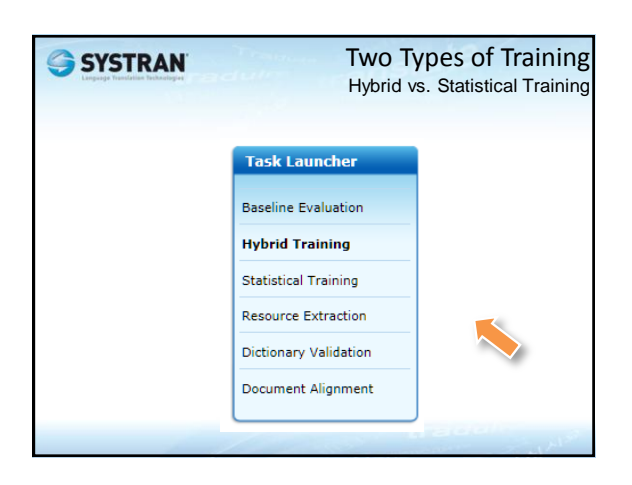

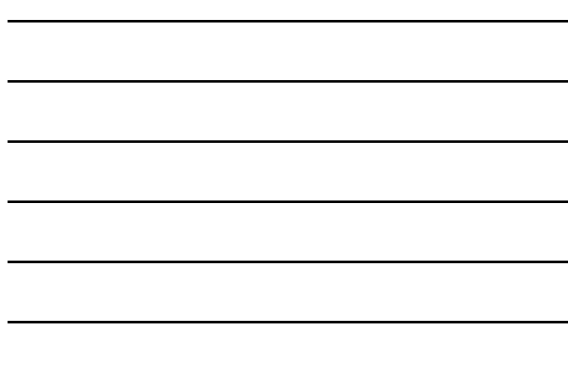

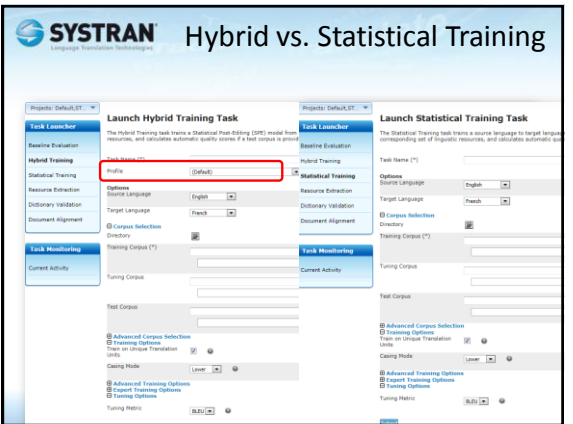

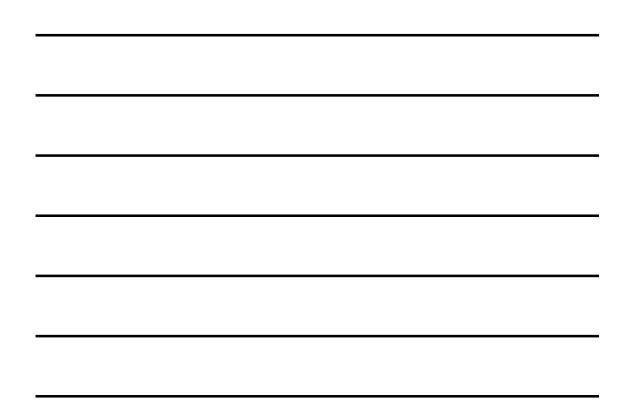

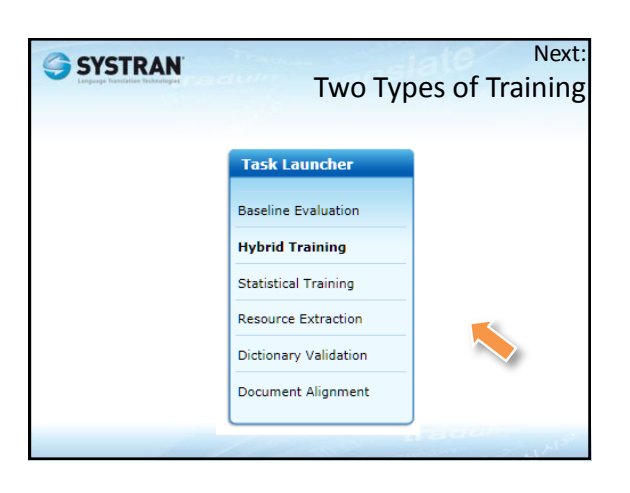

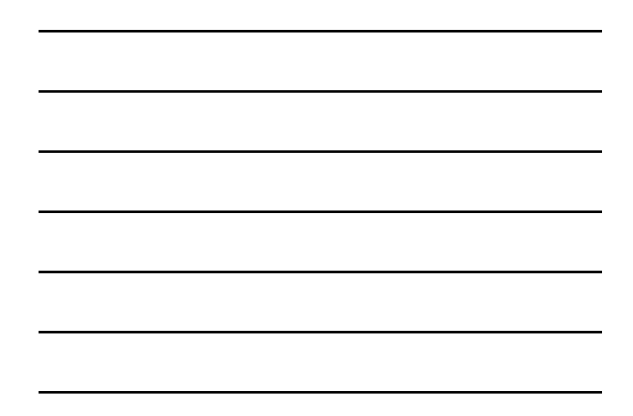

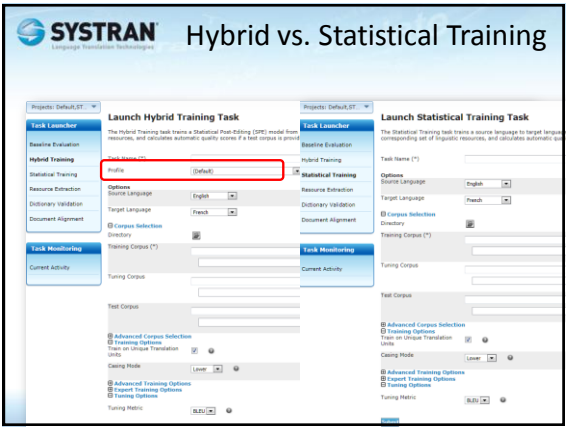

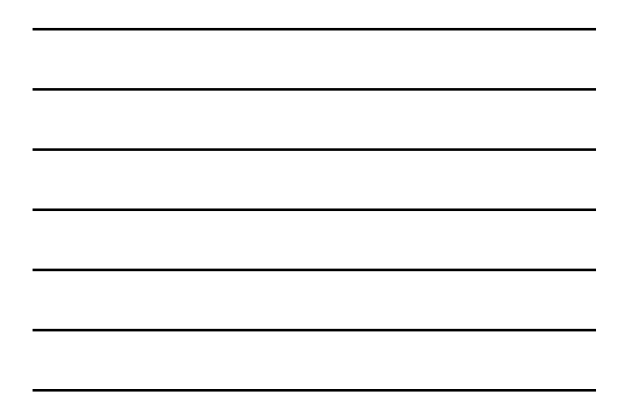

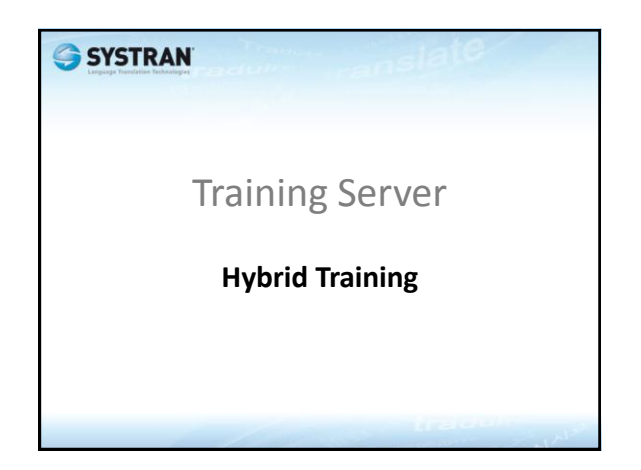

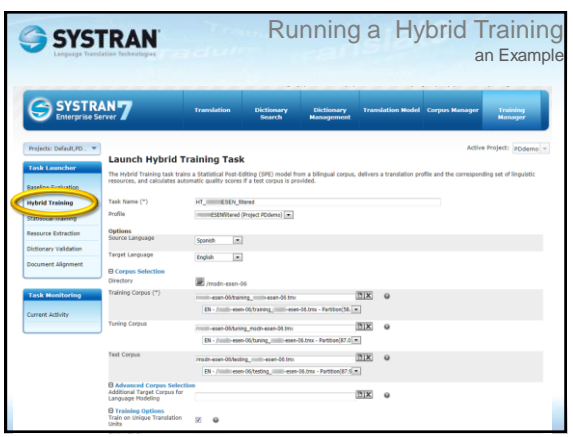

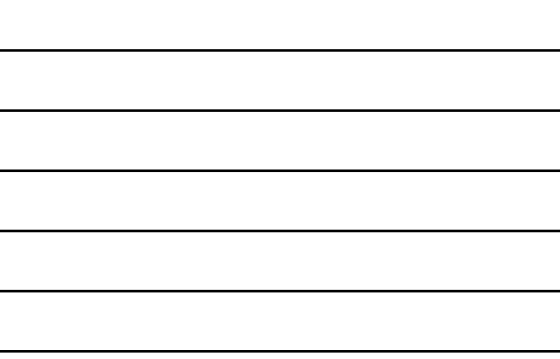

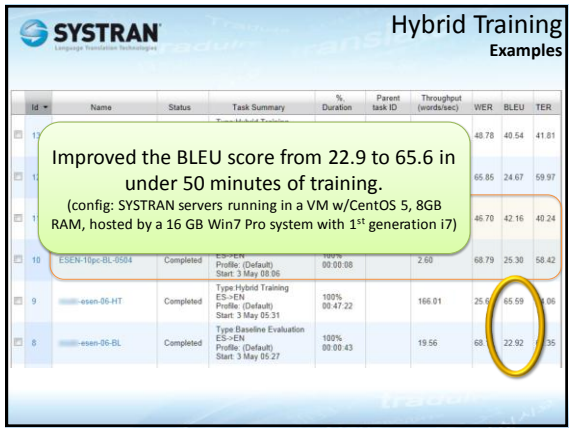

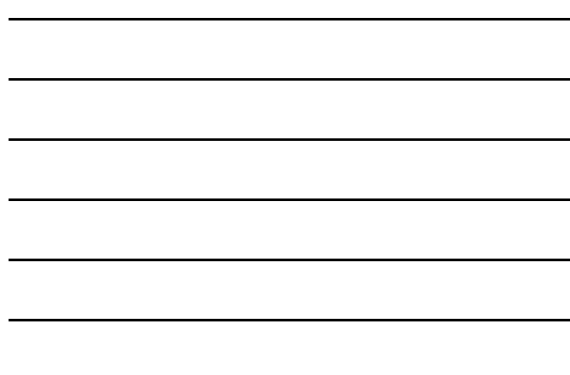

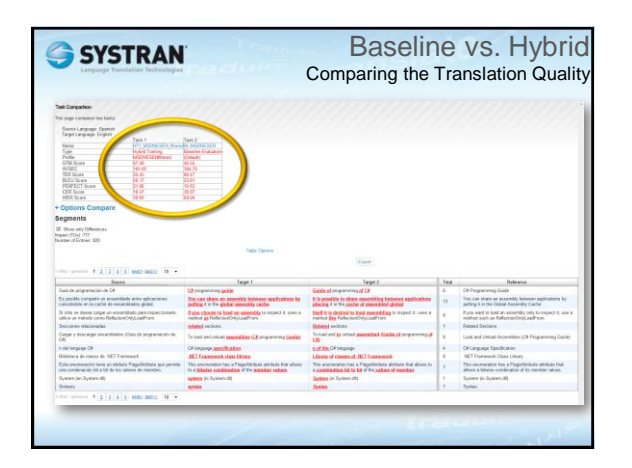

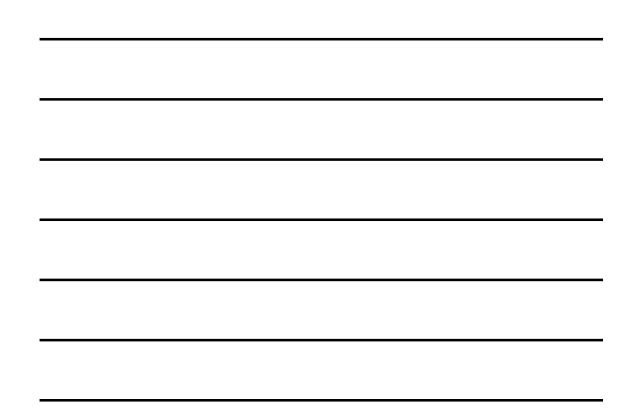

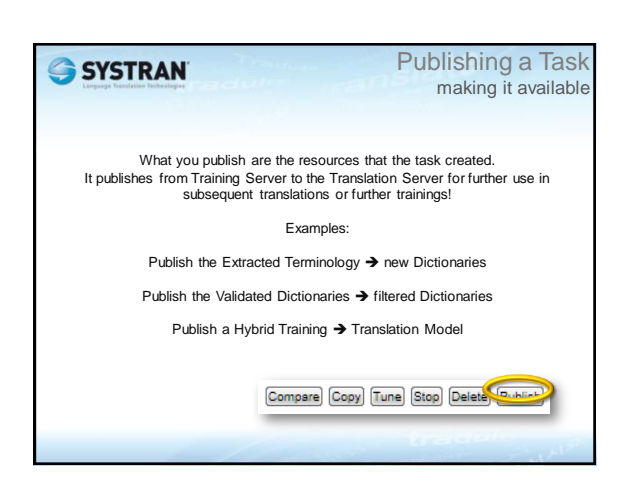

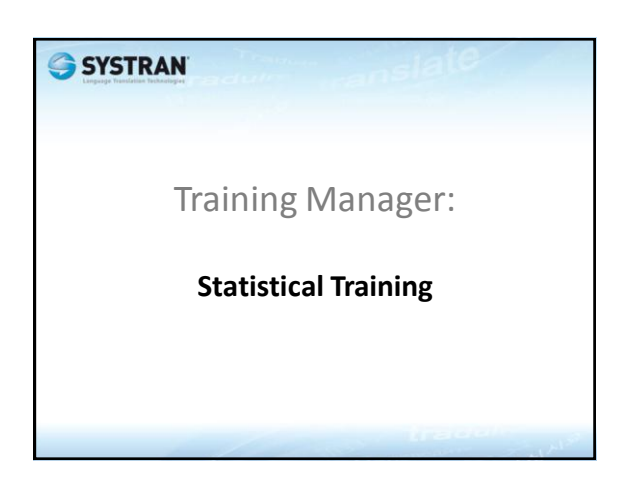

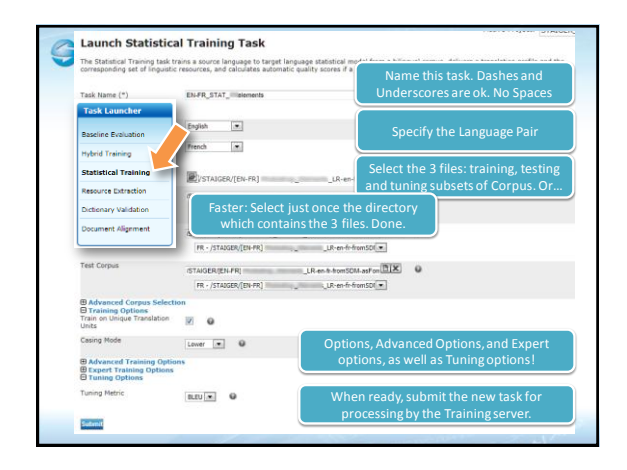

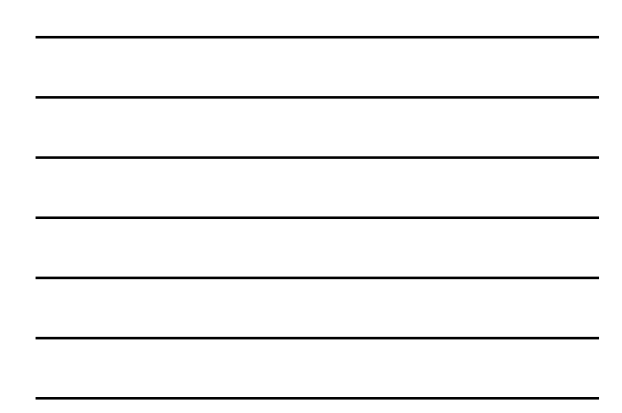

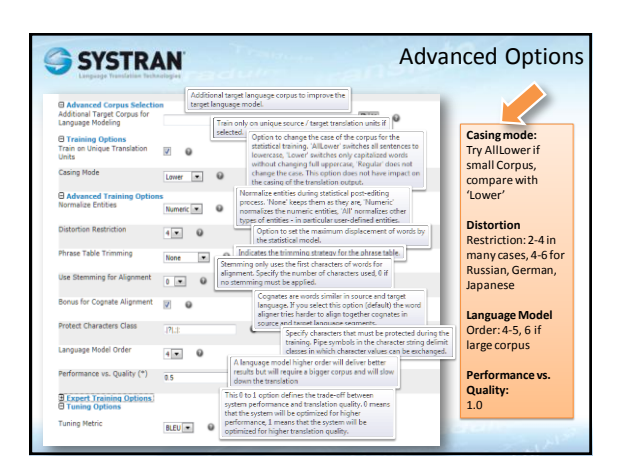

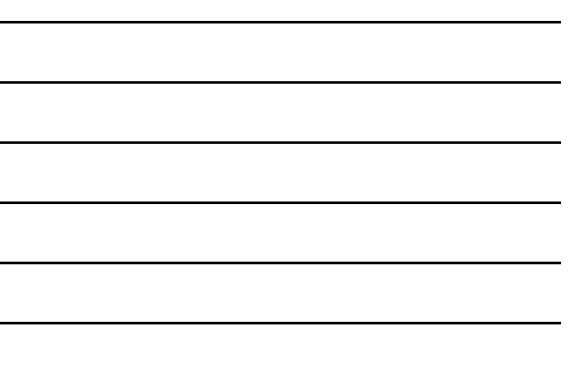

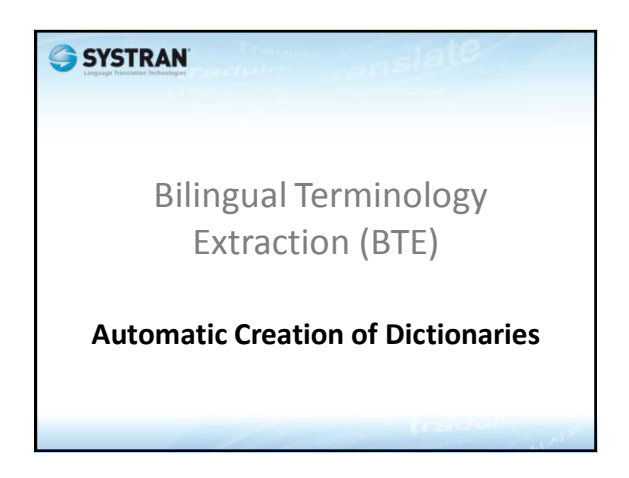

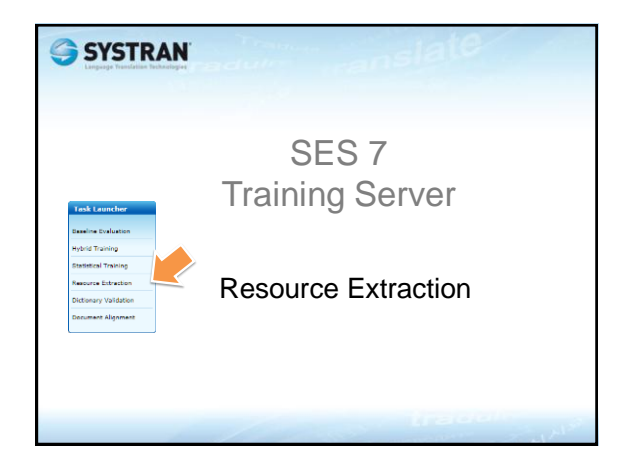

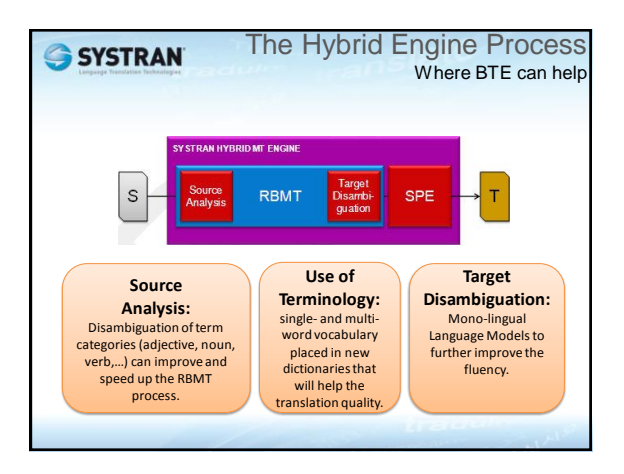

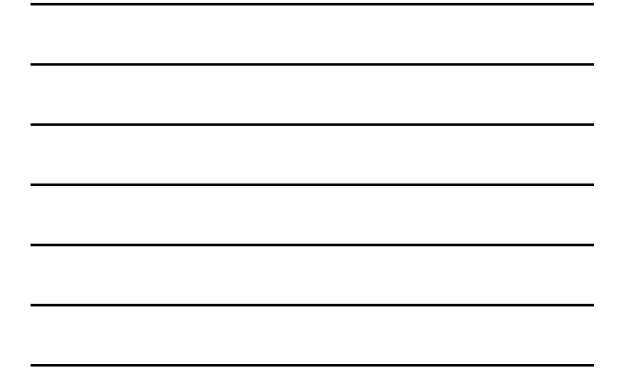

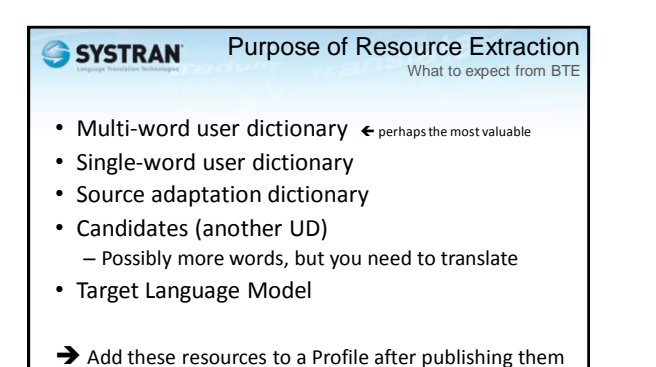

# After Running a BTE

What to do with it

• In a perfect world:

back to the Translation server

- UDs are ready for use as is
- Publish to Translation Server
- Add new UDs to a new or existing Profile
- Retrain: get better Translation model
- In the real world:
	- Some items in the extracted UDs may not help. • Filter them (run Dictionary Validation task)
	- Publish & Use the filtered versions
	- Export to csv for human review

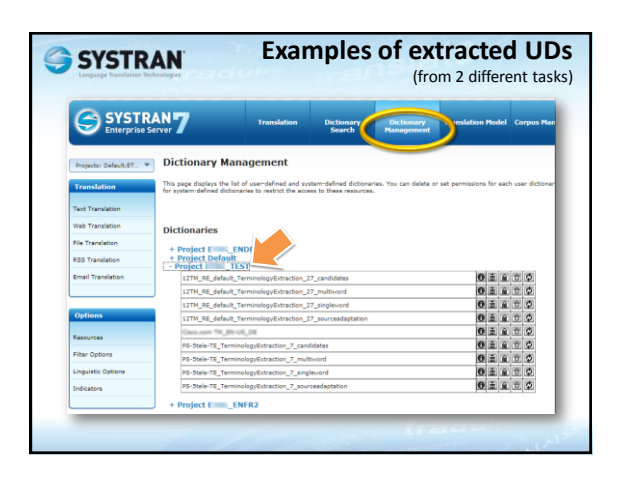

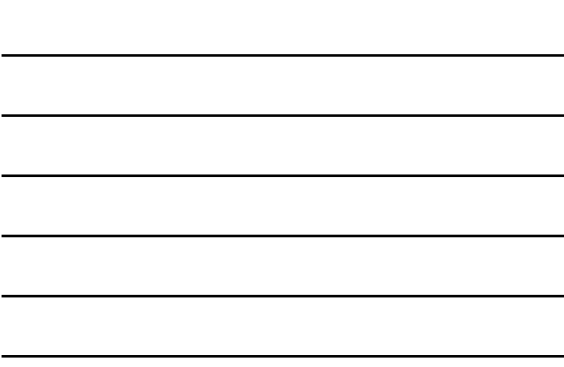

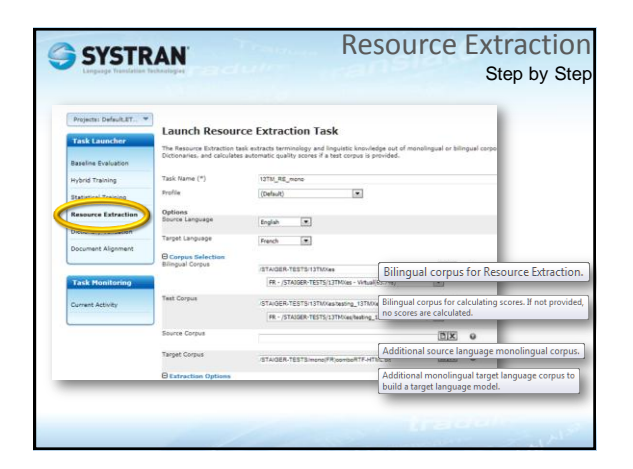

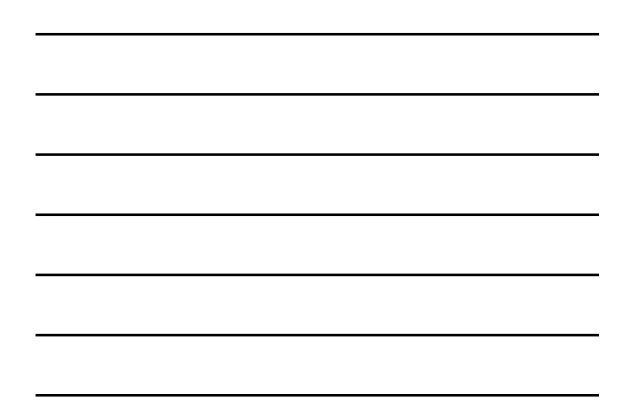

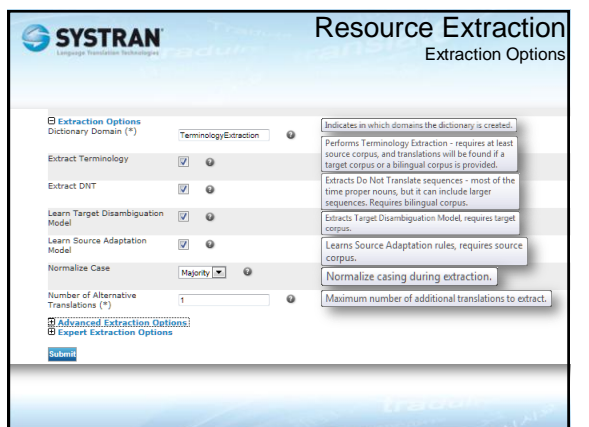

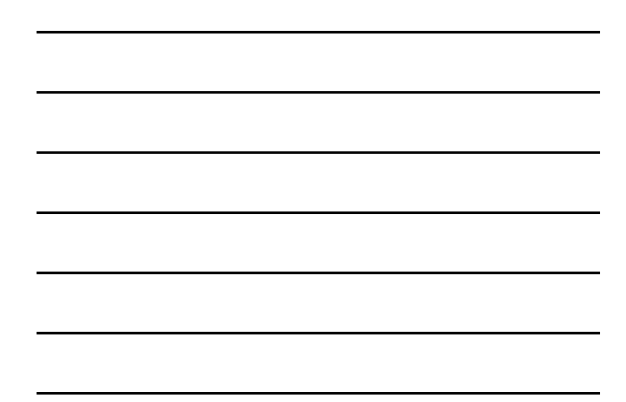

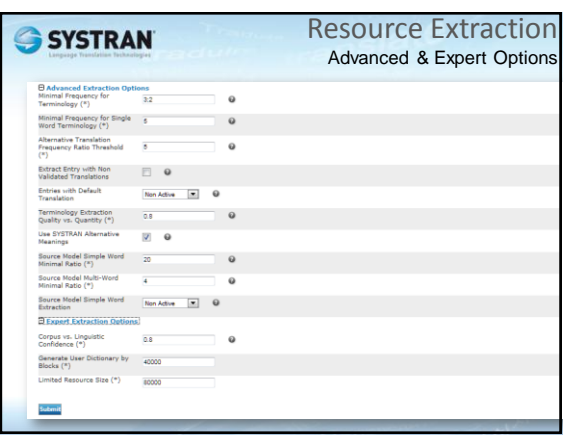

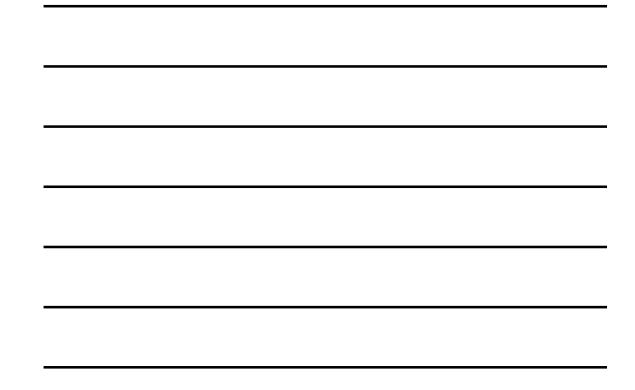

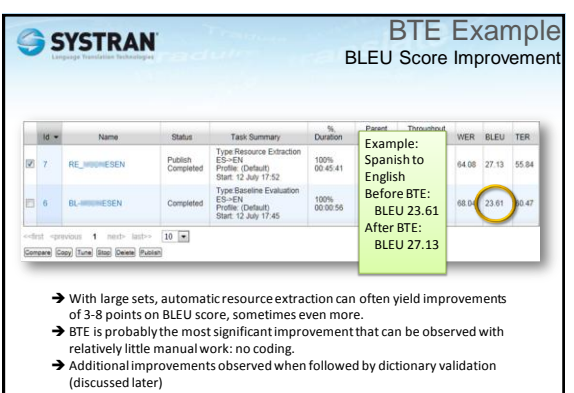

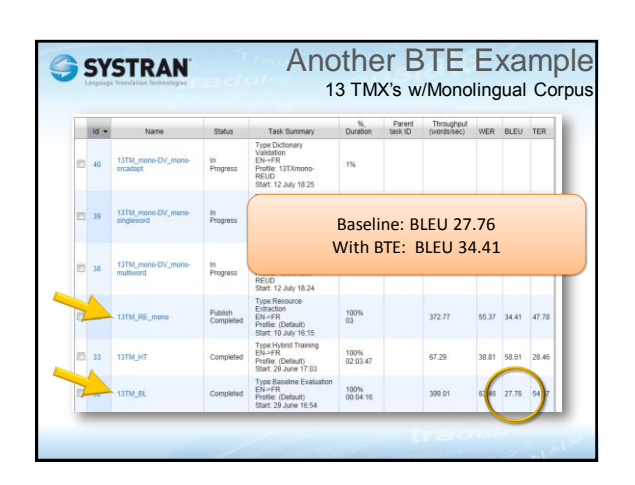

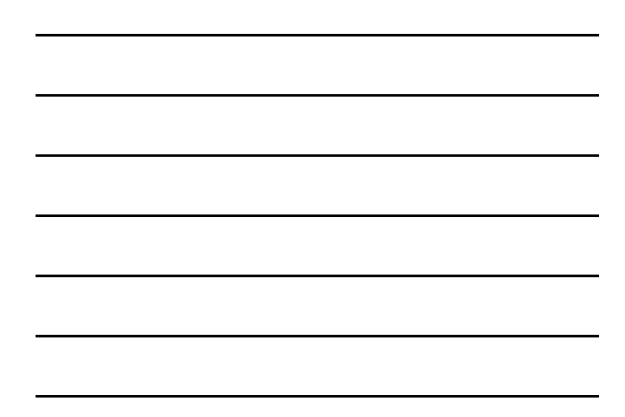

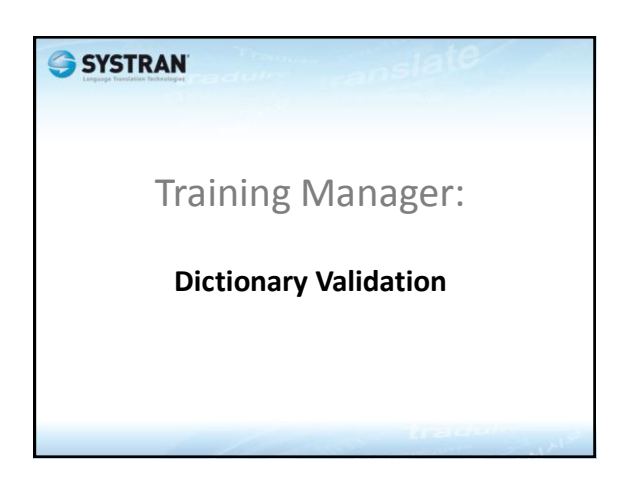

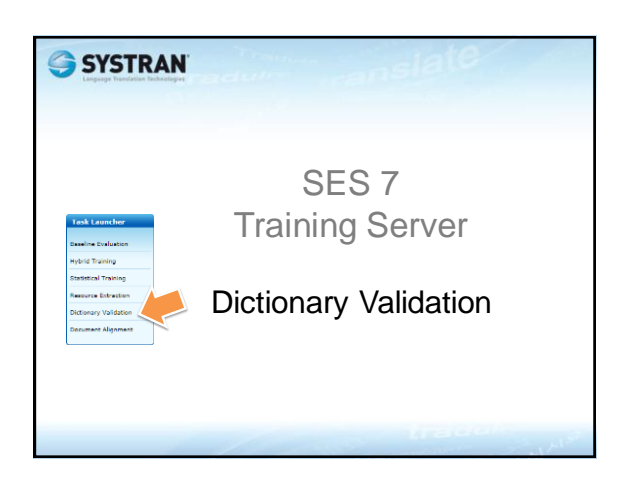

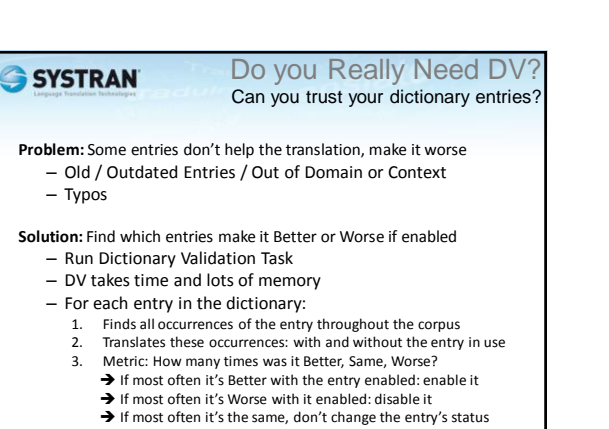

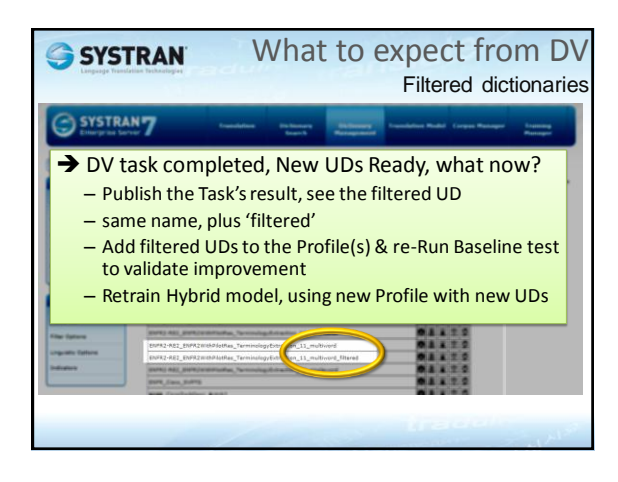

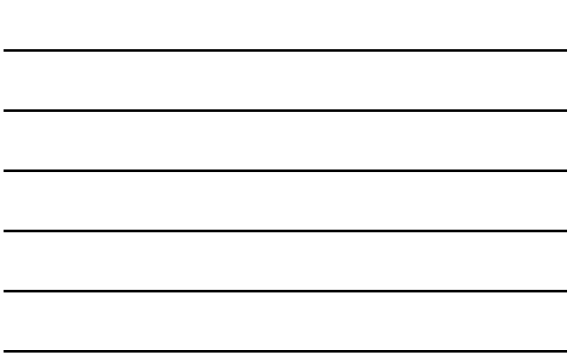

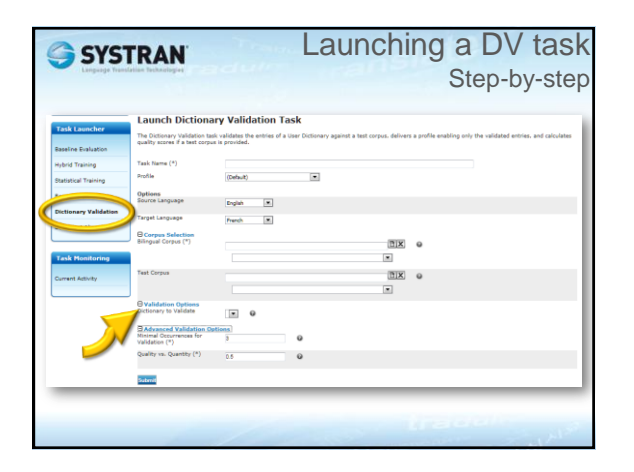

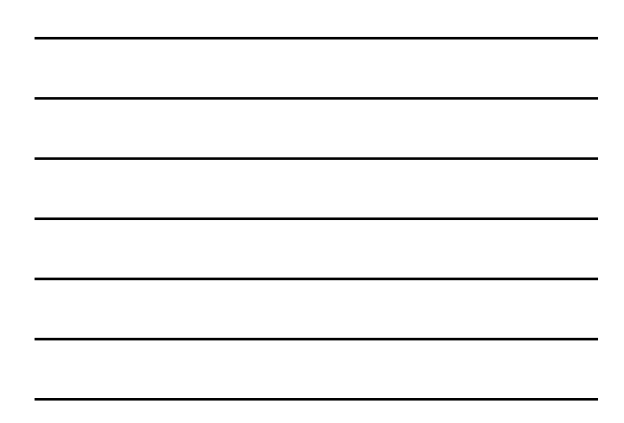

#### DV **SYSTRAN** Recommendations • Repeat DV for each dictionary that you'll want to use in future profiles and/or trainings, such as: – Your pre-existing dictionaries, especially old ones – New MultiTerm dictionaries that were never validated – Multiword from BTE – Singleword from BTE • Resource Extraction can use a lot of resources. Use subset of corpus if too large

– 100,000 – 200,000 entries in bilingual corpus is enough

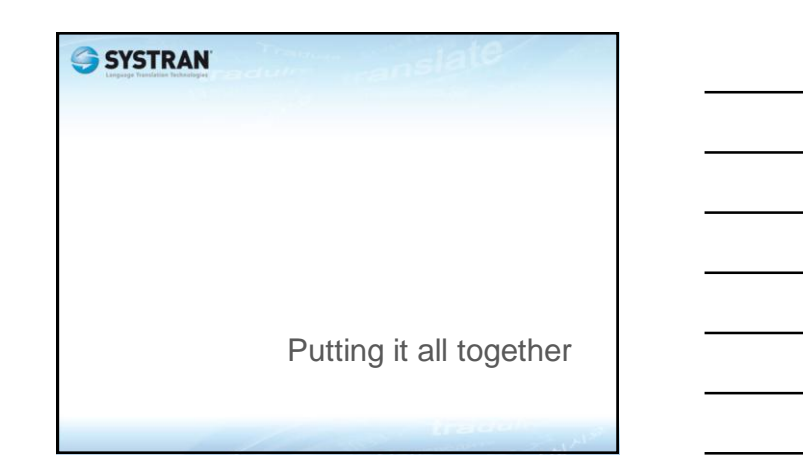

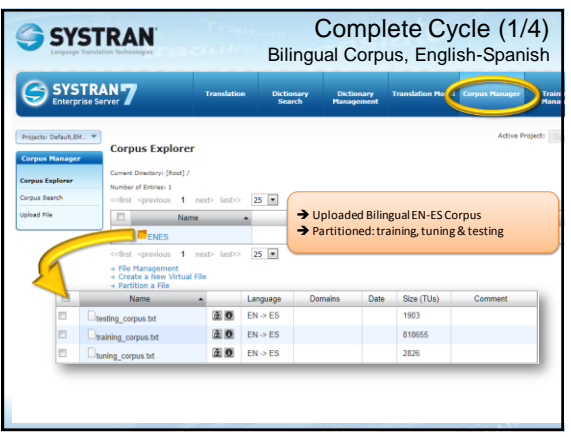

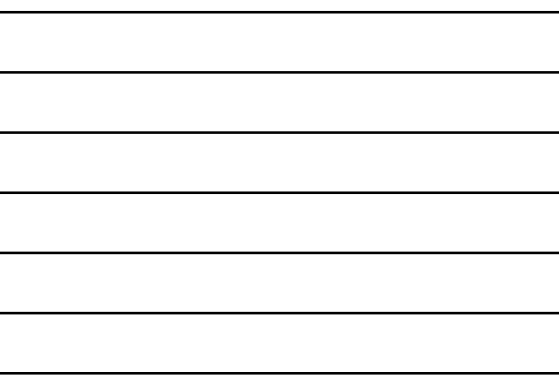

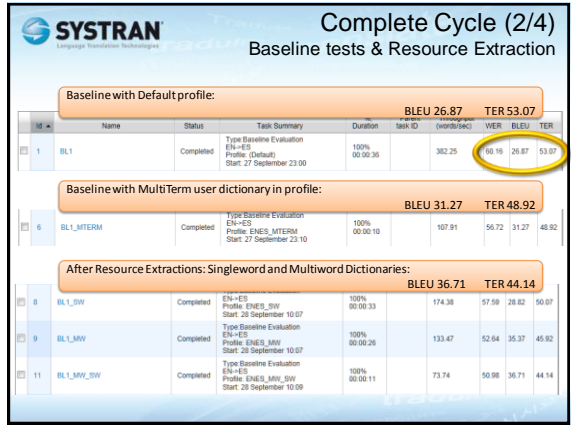

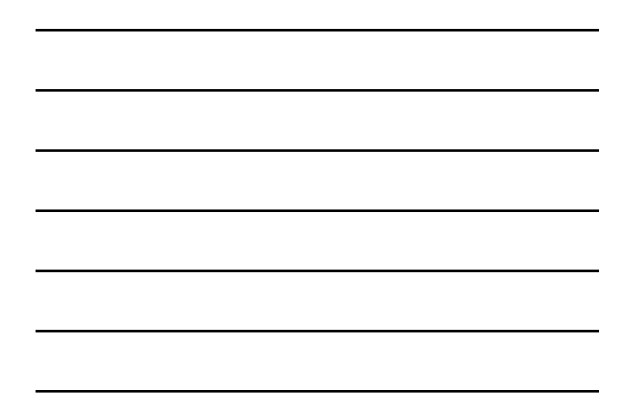

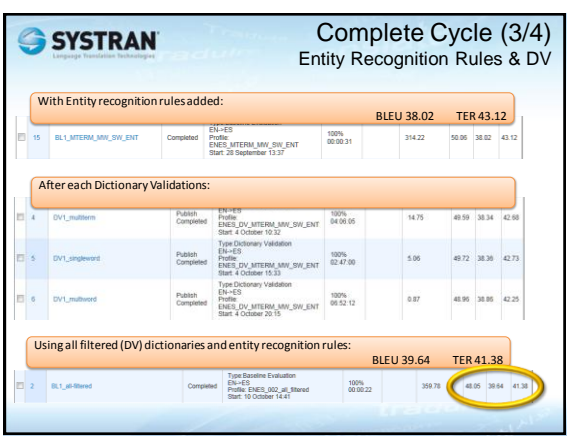

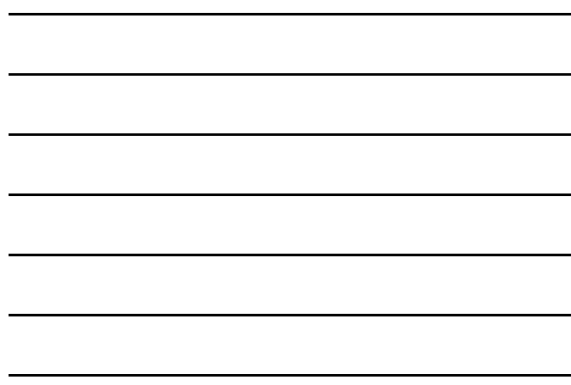

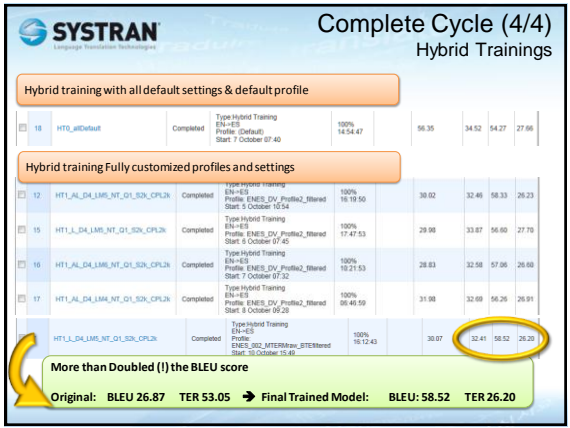

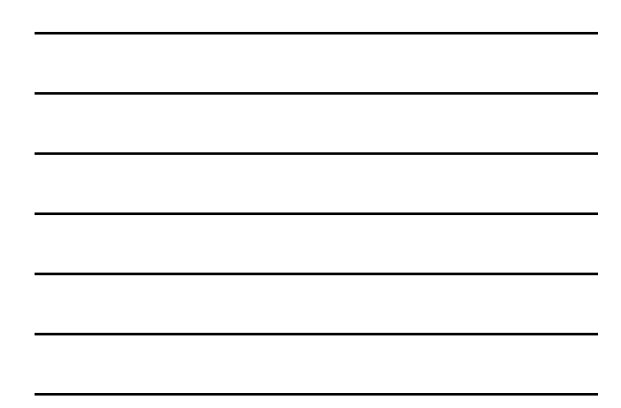

# **Conclusion**

This completes our exploration of how to increase localization efficiency with SYSTRAN Hybrid MT Products.

#### Here are some of the topics we've covered:

- Translation Profiles
- User Dictionaries (UD)
- Normalization Dictionaries (ND)
- Translation Memories (TM)
- Linguistic Resources
- Resource Extractions (BTE)
- Dictionary Validation (DV)
- Hybrid Training, Statistical Training